# **1 Estimación de parámetros y contraste de hipótesis**

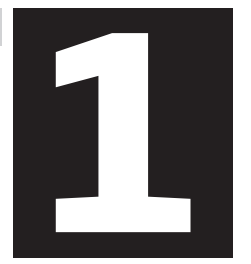

- **1.1** Introducción
- **1.2** Objetivos
- **1.3** Distribuciones muestrales
	- **1.3.1.** Distribución muestral de la media
	- **1.3.2.** Distribución muestral de la proporción
	- **1.3.3.** Distribución muestral de la varianza
- **1.4** Estadística inferencial
	- **1.4.1.** Estimación de parámetros. Propiedades de los estimadores
		- **1.4.1.1.** Intervalo de confianza para la media
		- **1.4.1.2.** Intervalo de confianza para la proporción
		- **1.4.1.3.** Intervalo de confianza para la varianza
	- **1.4.2.** Amplitud del intervalo de confianza y tamaño muestral
	- **1.4.3.** Contraste de hipótesis
		- **1.4.3.1.** Metodología clásica del contraste de hipótesis
		- **1.4.3.2.**Errores al tomar una decisión en un contraste clásico de hipótesis
- **1.5** Ejercicios de autocomprobación

# **1.1. Introducción**

En la asignatura de primer curso «*Introducción al análisis de datos*» se han estu‐ diado procedimientos para organizar, representar y describir un conjunto de datos, bien mediante la creación de tablas, gráficos, calculando medidas que nos informan de su tendencia central, variabilidad, forma, etc. De forma resumida, estos proce‐ dimientos nos proporcionan un conocimiento eficaz de las características de la muestra. En esta asignatura de segundo curso vamos a dar un paso adelante con el objetivo de utilizar esta información para que, mediante la inferencia y el con‐ traste de hipótesis, podamos hacer generalizaciones referidas a la población a par‐ tir del análisis descriptivo de una, dos, o más muestras. Este conocimiento siempre será aproximado o, dicho con otras palabras, esta inferencia siempre será proba‐ bilística.

En este primer capítulo abordamos los fundamentos de la inferencia estadística, rama de la Estadística que permite realizar afirmaciones sobre una población a partir de los datos obtenidos en alguna de las muestras que se pueden extraer de la misma. En el proceso de inferencia hay que seguir unas pautas para que las afirmaciones que hagamos finalmente referidas a la población, y las correspondientes decisiones que tomemos respecto a ella, sean lo más racionales posibles. En este proceso infe‐ rencial se pueden distinguir básicamente los siguientes pasos: extracción de la mues‐ tra, medición de la(s) característica(s) objeto de nuestro interés, cálculo del estadís‐ tico apropiado en la muestra para inferir el parámetro de la población, y por último evaluación probabilística del error que podemos cometer al realizar dicha inferen‐ cia.

De manera resumida, explicaremos los fundamentos teóricos y los aspectos prác‐ ticos del proceso de inferencia, repasando un concepto fundamental, sin el cual no es posible comprender cómo se produce la inferencia, y que se conoce como **distri‐ bución muestral**, que ya fue tratado sucintamente en el tema 8 de la asignatura de «*Introducción al análisis de datos*», al cual remitimos al estudiante que por algún motivo no ahondó lo suficiente en este concepto. Posteriormente abordamos los procedimientos de estimación de parámetros, así como las propiedades que debe tener un estimador para que cumpla bien su función de estimar el parámetro que se desea conocer en la población.

Finalmente, explicamos con cierta amplitud la metodología general del contraste de hipótesis sobre los parámetros de una población, proceso íntimamente relacio‐ nado con el proceso de estimación de parámetros. En los epígrafes dedicados a los contrastes de hipótesis, además de la metodología, se tratan aspectos sustantivos de los contrastes tales como los posibles errores que se pueden cometer al hacer una inferencia, y un concepto que está en boga desde los años ochenta del pasado siglo, como es el de la magnitud o *tamaño del efecto*, y que ya es preceptivo referir en cualquier informe de investigación empírica.

En cualquier caso, el estudiante debe saber que la temática que se trata en este texto **asume conocimientos previos tratados en la asignatura de primer curso** de tal forma que se suponen adquiridos los conceptos básicos de análisis descriptivo de los datos, probabilidad, el cálculo de las probabilidades en las distribuciones dis‐ cretas y continuas e, íntimamente relacionadas con éstas últimas, el concepto de distribución muestral. Adquiridos estos conceptos a los que nos hemos referido, en este primer tema marcamos los siguientes objetivos.

# **1.2. Objetivos**

- Conocer cómo es la distribución muestral de los estadísticos media, varianza y proporción.
- Calcular intervalos de confianza de los parámetros poblacionales media, varianza y proporción.
- Calcular el tamaño de la muestra en función de la precisión de la estimación deseada.
- Comprender e interpretar la lógica de la metodología del contraste de hipótesis.
- Reconocer e identificar los errores y riesgos de todo contraste de hipótesis.

# **1.3. Distribuciones muestrales**

La inferencia estadística es una forma de razonamiento que va de lo concreto a lo general. El investigador, para confirmar o refutar las hipótesis teóricas que maneja, extrae una muestra representativa de la población objeto de estudio y sobre ella realiza las mediciones de las características relevantes para su investigación. Para cada característica evaluada se obtiene uno, o más, valores numéricos que se cono‐ cen como **estadísticos**, los cuales pueden ser cualquiera de los estudiados en la asig‐ natura de primer curso (medidas de tendencia central, de posición, de variabilidad, de asimetría, de relación, de regresión, etc.). Y es a partir de los diversos **estadísticos**

obtenidos en la muestra (lo concreto) que tiene que realizar afirmaciones sobre los valores de los **parámetros** de la población (lo general). Pero ¿cómo se realiza ese salto de lo concreto a lo general? Para entender este proceso es preciso, previamen‐ te, recordar lo que se conoce como distribución muestral, y para ello hay que situarse en un plano hipotético en el que pudiéramos trabajar con todas las posibles muestras del mismo tamaño, n, que se pueden extraer de una población de tamaño *N* (siendo, obviamente, *N* > *n*).

Razonando en este escenario hipotético en el que pudiéramos extraer todas las muestras de la población, en cada una de estas muestras se realizaría la medi‐ ción de la o las variables de interés y se obtendría un estadístico (media, propor‐ ción, varianza, correlación, etc.) cuyo valor será diferente (o igual) al obtenido en cualquiera de las otras posibles muestras ya que, obviamente, depende de los datos que la componen. Es decir, el estadístico obtenido en cada una de las distin‐ tas muestras se comporta como una variable aleatoria, y sus diferentes valores forman una distribución de probabilidad que recibe el nombre de *distribución muestral*. Como en toda distribución de probabilidad, también de la distribución muestral de uno de estos estadísticos obtenido para todas las muestras posibles, podemos obtener su media y su desviación típica. Esta última, al estar referida a la distribución muestral de un estadístico, recibe el nombre de **error típico** del estadístico.

De modo que el concepto de distribución muestral hay que distinguirlo de otros tipos de distribuciones, como son, la **distribución poblacional,** que se refiere a la distribución de los datos individuales en la población, y la **distribución en la muestra** que es la distribución de los datos individuales que constituyen la muestra.

Una vez que hemos repasado el concepto de distribución muestral, vamos a abor‐ dar de manera muy resumida cómo son las distribuciones muestrales de tres esta‐ dísticos ampliamente utilizados en la investigación social: la media, la proporción y la varianza, recordando que las dos primeras ya fueron tratadas en el curso anterior. Veremos cómo la forma que adopta la distribución muestral depende, entre otras cosas, de la forma que adopte la distribución poblacional.

## **1.3.1. Distribución muestral de la media**

Consideremos una población formada por todos los estudiantes universitarios de una determinada comunidad de los que podemos conocer, a partir de sus datos de la matrícula, su edad. A partir de estos datos podemos calcular su edad media y la varianza de esta misma variable (edad), valores que representamos por μ y  $\sigma^2$ , respectivamente (si dispusiéramos de más de una variable, sería recomendable indi‐ car, mediante subíndices, a qué variable se corresponde cada media y varianza, de tal forma que en este caso podríamos indicarlo como μ<sub>edad</sub> y σ $_{edad}^2$ ). De esta población podemos extraer una muestra de, por ejemplo, 100 estudiantes y calcular su media y desviación típica que representamos por <mark>Y</mark> y S<sub>Y</sub> si representamos la variable con la letra *Y*, o por *X* y S<sub>X</sub> si la representamos con la letra *X*. Pero esta muestra no es la única posible. Se pueden extraer muchas otras muestras diferentes, todas ellas del mismo tamaño (*n* = 100), y en cada una de ellas calcular su media y desviación típica que pueden variar de una muestra a otra, de tal manera que con las puntua‐ ciones de todas las medias obtenidas en estas distintas muestras (véase Figura 1.1) se origina otra distribución que se llama *distribución muestral de la media*. Con el mismo procedimiento se obtendría la distribución muestral de la desviación típica o de cualquier otro estadístico, como la proporción, la correlación de Pearson, etc. y corresponde a la distribución de probabilidad de un estadístico que se obtiene al calcularlo **en todas** las posibles muestras del mismo tipo y tamaño, *n*, extraídas de una población de tamaño *N*.

Como se estudió en el tema 8 de la asignatura «*Introducción al análisis de datos*», podemos suponer que la distribución muestral de la media es normal, o se aproxima suficientemente a la normalidad, cuando se cumple **al menos una** de las siguientes condiciones:

- La variable en la población se distribuye normalmente.
- El tamaño de la muestra es igual o superior a 30 observaciones. En este caso, la forma de la distribución, puede ser normal o de otro tipo (Teorema Central del Límite).

En la asignatura «Introducción al Análisis de Datos», estudiamos que si se des‐ conoce la forma de la distribución poblacional de la variable, la forma de la dis‐ tribución muestral de la media depende del tamaño de la muestra. **El Teorema Central del Límite (TCL)** establece que sin importar la forma de la distribución poblacional, la distribución muestral de la media se aproximará a la normal a medida que aumenta el tamaño de la muestra. Y el tamaño que debe tener la muestra para que la distribución muestral se considere normal depende de la forma que tenga la distribución poblacional, de tal forma que cuanto más se aleje ésta de la distribución normal mayor tendrá que ser el tamaño de la mues‐

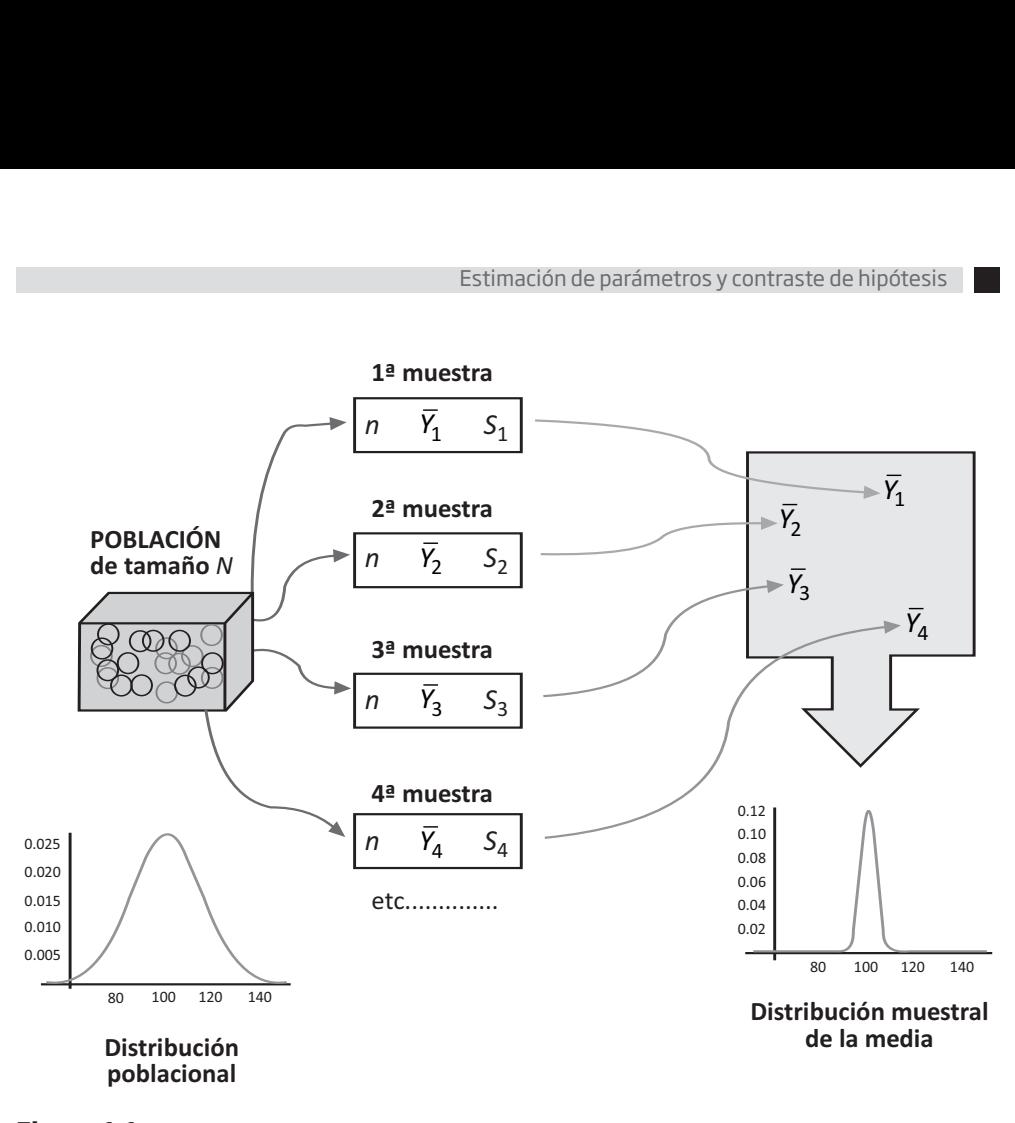

**Figura 1.1:** *Proceso de construcción de la distribución muestral para el estadístico media. A la izquierda aparece la representación de una variable en una población de tamaño N. Esta variable es nor‐ mal con media 100 y desviación �pica 15. A la derecha se muestra la distribución muestral teórica del estadís�co Media calculado en todas las muestras posibles de tamaño n. Obsérvese que ambas distri‐ buciones (la poblacional y la muestral) �enen la misma media pero la distribución muestral �ene una variabilidad muy inferior a la variabilidad de la distribución poblacional.*

tra. Por otro lado, si asumimos que la mayoría de las variables que se utilizan en las ciencias sociales no se alejan en exceso de la distribución normal, vamos a considerar que una muestra es grande a par�r de *n* ≥ 30.

Cuando realizamos inferencia estadística sobre la media aritmética, **siempre ha de cumplirse al menos una de las dos condiciones descritas**, pero procederemos de forma diferente en función de si la varianza poblacional es conocida o descono‐ cida.

1. Así pues, si **conocemos la desviación típica poblacional** σ, y podemos asumir que la variable en la población se distribuye normalmente, o bien *n* ≥ 30,

entonces consideramos que la distribución muestral del estadístico media es también normal, cuya media y desviación típica (o error típico de la media)<br>son, respectivamente:<br> $\mu_{\overline{v}} = \mu$ son, respectivamente:

$$
\mu_{\bar{Y}} = \mu
$$

$$
\sigma_{\bar{Y}} = \frac{\sigma}{\sqrt{n}}
$$

Obsérvese que para diferenciar los parámetros poblacionales (μ y σ) de los parámetros de la distribución muestral de la media ( $\mu_{\overline{v}}$  y  $\sigma_{\overline{v}}$ ) hemos incluido en esta última un subíndice que señala el estadístico sobre el que se ha calculado la distri‐ bución muestral. <sup>2</sup><br>μ<sub>γ</sub> yσ<sub>γ</sub><br>γ *N* σ<sub>γ</sub>

Obviamente, si tipificamos el valor del estadístico media Y que se distribuye normalmente, obtenemos la variable *Z*: *Y*

valor del estadísti  
\ne Z:  
\n
$$
Z = \frac{\overline{Y} - \mu}{\sigma_{\overline{Y}}} = \frac{\overline{Y} - \mu}{\sigma / \sqrt{n}}
$$

cuya distribución será normal, *N*(0,1), lo cual permite conocer mediante las tablas de la curva normal la probabilidad asociada a cada valor del estadístico  $\overline{Y}$  en la distribución muestral, o la distancia, en términos probabilísticos, desde la media de una muestra concreta,  $\bar{Y}$ , a la media de la población  $\mu$  (que coincide con la media de la distribución muestral,  $\mu_{\bar Y}$ ).

2. No obstante, si, como suele ser habitual en la práctica investigadora, **se des‐ conoce la varianza de la variable en la población**, pero podemos asumir que la distribución poblacional es normal o bien *n* ≥ 30, los estudios realizados por W.S. Gosset al final del siglo XIX demostraron que en estas circunstancias la distribución muestral de la media es una distribución diferente de la normal, que se conoce con el nombre de **distribución t de Student** ( 1). Bajo estas con‐ diciones Gosset demostró que la variable:

 $1$  Este fue el pseudónimo que tuvo que utilizar Gosset para poder publicar sus investigaciones sobre la distribución t ya que su contrato laboral con la cervecera Guinness le impedía publicar con su nombre verdadero.

Estimación de pará  

$$
T = \frac{\overline{Y} - \mu}{S_{n-1} / \sqrt{n}} = \frac{\overline{Y} - \mu}{S_n / \sqrt{n-1}}
$$

sigue el modelo *t* de Student con *n*-1 grados de libertad, donde S<sub>n-1</sub> y S<sub>n</sub> son, respectivamente, la cuasidesviación típica y la desviación típica de la muestra, ambas vistas el curso anterior.

Recuerde el lector que, en la asignatura de Introducción al Análisis de Datos, se describían las características de las distribuciones *Z* y *t*, indicando que la distribución normal estándar es simétrica con media 0 y varianza 1 mientras que la distribución *t* de Student es también simétrica con media cero pero varianza igual a *n*/(*n*–2). Es fácil deducir, por tanto, que a medida que aumenta el valor de *n*, la varianza de la distribución *t* se va aproximando a 1, y por tanto, la dis‐ tribución t se irá aproximando a la normal de puntuaciones *Z*. En las tablas que manejamos en este curso, podemos consultar valores para distribuciones *t* de Student hasta 100 grados de libertad. Podemos comprobar que para dichos grados de libertad los valores que nos ofrece la tabla son muy parecidos a los de la curva normal �pificados, por lo que, **cuando los grados de libertad sean superiores a 100, podemos utilizar los valores de la tabla de curva normal como una aproximación a los valores de la** *t* **de Student.**

#### **Veamos un ejemplo:**

**Ejemplo 1.1:** Supongamos que en un determinado Estado la población de escolares es evaluada sobre conocimientos matemáticos básicos. Las puntuaciones en la población se distribuyen normalmente con media  $\mu$  = 50 y desviación típica  $\sigma$  = 12. Si de esta población se extrae una muestra aleatoria de 121 sujetos: ¿cuál es la probabilidad de obtener una media de 52 puntos o supe‐ rior?; ¿cuál es la probabilidad de obtener una media que esté comprendida entre 48 y 51 puntos?

Partimos de una distribución poblacional normalmente distribuida con media 50 y desviación típica 12 por lo que la distribución muestral de la media es también normal (con media igual a 50 y desviación típica igual a:  $\frac{12}{\sqrt{121}}$ ).

Bajo estas condiciones, calculamos la puntuación típica correspondiente al valor 52, en la distribución muestral de medias:

lamos la puntuació e medias:  
\n
$$
z = \frac{52 - 50}{12/121} = 1,83
$$

y de acuerdo a la distribución normal tipificada, la probabilidad de obtener puntua‐ ciones típicas de 1,83 o superior, o lo que es igual, de obtener una media de 52 pun‐ tos o superior es igual a 0,0336. Es decir, es poco probable encontrar de esa pobla‐ ción una muestra de 121 elementos y que tenga 52 puntos de media o superior. En la Figura 1.2(a) se representa el área correspondiente a esta probabilidad.

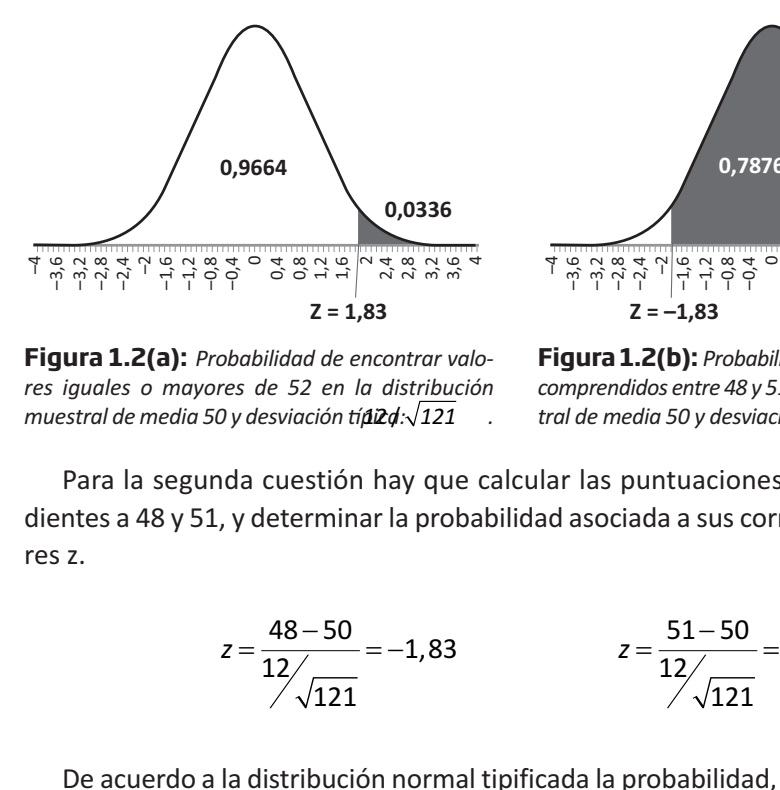

**Figura 1.2(a):** *Probabilidad de encontrar valo‐ res iguales o mayores de 52 en la distribución muestral de media 50 y desviación tíñi2d:*√121

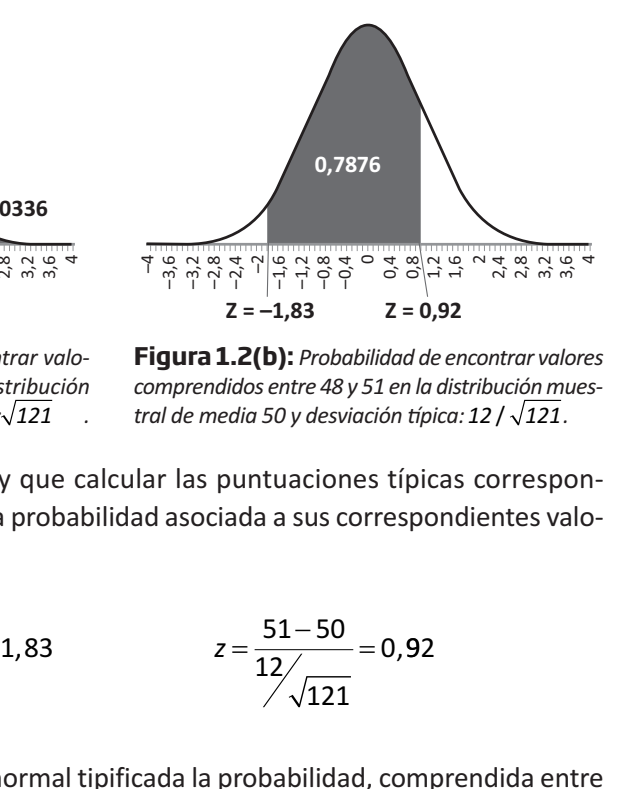

**Figura 1.2(b):** *Probabilidad de encontrar valores comprendidos entre 48 y 51 en la distribución mues‐* ncontrar valo-**higura 1.2(b):** Probabilidad de encontrar valo<br>a distribución *a comprendidos entre 48 y 51 en la distribución m*<br><mark>12d:√121</mark> tral de media 50 y desviación típica: 12 / √121

<sup>†</sup> ਲ੍ਹ ਲ੍ਹੇਲ੍ਹ<br> **Figura**<br> *res igual*<br> *muestral*<br>
Para<br>
dientes<br>
res z.<br>
De a<br>
estas d Para la segunda cuestión hay que calcular las puntuaciones típicas correspon‐ dientes a 48 y 51, y determinar la probabilidad asociada a sus correspondientes valo‐ res z. **0,9664**<br> **0,0336**<br> **3,**  $\frac{3}{5}$   $\frac{3}{5}$   $\frac{3}{5}$   $\frac{9}{1}$   $\frac{9}{1}$   $\frac{3}{1}$   $\frac{3}{1}$   $\frac{3}{1}$   $\frac{3}{1}$   $\frac{3}{1}$   $\frac{3}{1}$   $\frac{3}{1}$   $\frac{3}{1}$   $\frac{3}{1}$   $\frac{3}{1}$   $\frac{3}{1}$   $\frac{3}{1}$   $\frac{3}{1}$   $\frac{3}{1}$   $\frac{3$ Explained to the metal set of the metal set of the metal set of the metal set of the metal set of the determinar la probabilidad asociada a sus correction in  $z = \frac{51-50}{12} = \frac{12}{\sqrt{121}} = \frac{12}{12} = \frac{12}{12} = \frac{12}{12} = \frac{$ what<br>both the question hay que calcular las puntuacion<br>terminar la probabilidad asociada a sus conterminar la probabilidad asociada a sus conterminar a probabilidad asociada a sus conterminar and  $z = \frac{51-50}{12}$ <br>tribució

$$
z = \frac{48 - 50}{12 \sqrt{121}} = -1,83
$$
  

$$
z = \frac{51 - 50}{12 \sqrt{121}} = 0,92
$$

De acuerdo a la distribución normal tipificada la probabilidad, comprendida entre estas dos puntuaciones que se representan en la Figura 1.2 (b), es:

$$
P(-1,83 \le Z \le 0,92) = P(Z \le 0,92) - P(Z \le -1,83) =
$$
  
= 0,8212 - 0,0336 = 0,7876

## **1.3.2. Distribución muestral de la proporción**

En el ámbito de las Ciencias Sociales es habitual dirigir nuestra atención a situa‐ ciones en las que no estamos interesados en la media de la muestra sino que que‐ remos investigar la **proporción** de personas que votarán a un determinado partido político, que presentan un determinado síntoma, o que, en definitiva, cumplen una determinada condición a la que genéricamente llamaremos «éxito». En estas situa‐ ciones tenemos que apoyarnos en la distribución muestral de la proporción, la cual se genera con la misma lógica que la distribución muestral de la media, con la única diferencia de que al extraer todas las posibles muestras de tamaño n de la población, el estadístico que se calcula en cada una de ellas es la proporción *p* = *x*/*n* donde *x* es el número de datos de la muestra que cumplen la condición designada como «éxito» y *n* es el tamaño de la muestra.

Entonces, si llamamos  $\pi$  a la proporción de casos que cumplen una determinada condición en una población de tamaño *N* y extraemos todas las posibles muestras aleatorias de tamaño *n*, en la que definimos la variable *p* = «Proporción de aciertos», la distribución muestral de la proporción es la distribución de probabilidad del con‐ junto de todas las proporciones, *p*, obtenidas en todas las muestras posibles de tamaño *n*, extraídas de una población de tamaño *N*. La variable aleatoria *p*, sigue el modelo de probabilidad *binomial*, cuya media y desviación típica son, respectiva-<br>mente:<br> $\mu_p = \pi$ <br> $\sigma_z = \sqrt{\frac{\pi(1-\pi)}{n}}$ mente: btenio<br>de tam<br><sup>γa</sup> mec<br>μ <sub>n</sub> = π

$$
\mu_p = \pi
$$

$$
\sigma_p = \sqrt{\frac{\pi(1-\pi)}{n}}
$$

Como sabemos por los temas ya estudiados en el primer curso, las probabilidades asociadas a cada valor de *p* se pueden buscar en las tablas de distribución binomial con parámetros *n* y π.

Por otra parte, la distribución binomial –igual que la χ2, la *t* de Student o la *F* de Snedecor‐Fischer– se aproxima a la normal a medida que aumenta el tamaño de la muestra, y por tanto se puede generar una nueva variable cuya distribución es la<br>normal tipificada:<br> $Z = \frac{p - \pi}{2}$ normal tipificada:

$$
Z = \frac{p - \pi}{\sigma_p}
$$

**Ejemplo 1.2:** Una escuela de educación primaria está compuesta por un 40% de niños y un 60% de niñas. Si se elige una muestra aleatoria de 20 alumnos, ¿cuál será la probabilidad de que haya más de 9 niños?

La probabilidad de que en una muestra de 20 alumnos haya más de 9 niños, sien‐ do la proporción de éstos en la población π = 0,40, se obtiene recurriendo a la dis‐ tribución binomial con parámetros  $n = 20$  y  $\pi = 0.40$  la probabilidad pedida es, utilizando la expresión de su función de distribución, la siguiente<sup>2</sup>: *iseños de investigación y análisis de dato*<br> **Py Py D1.2:** Una escuela de educa<br> *Py* **niños y un 60% de niñas. Si se eli**<br> *Py pobabilidad de que en una mues<br>
probabilidad de que en una mues<br>
proporción de éstos en la* eños de investigación y análisis de datos<br> **nplo 1.2:** Una escuela de educación primaria est<br>
iños y un 60% de niñas. Si se elige una muestra<br>
l será la probabilidad de que haya más de 9 niño<br>
robabilidad de que en una  $\frac{1}{2}$ <br>
aleatoria de 20<br>
aleatoria de 20<br>
3<br>
s haya más de<br>
obtiene recurric<br>
cobabilidad pe<br>
ente<sup>2</sup>:<br>  $= 1 - 0.7553 =$ **1.2:** Una escuela de educación primaria está compuesta por y un 60% de niñas. Si se elige una muestra aleatoria de 20 alumhos?<br>
bilidad de que en una muestra de 20 alumhos haya más de 9 niños?<br>
bilidad de que en una mues e datos<br>
el datos<br>
el ige una muestra aleatoria de 20 alumn<br>
el haya más de 9 niños?<br>
muestra de 20 alumnos haya más de 9 niños,<br>
muestra de 20 alumnos haya más de 9 niños,<br>
blación π = 0,40, se obtiene recurriendo a l<br> lidad de que haya más de 9 niños<br>
ue en una muestra de 20 alumnos<br>
os en la población  $\pi = 0,40$ , se ob<br>
parámetros  $n = 20$  y  $\pi = 0,40$  la pru<br>
u función de distribución, la siguid<br>  $\leq 9$ ) =  $1 - \sum_{y=0}^{9} {20 \choose y} 0,40^y$ muestra de<br>
oblación  $\pi$  :<br>
os  $n = 20$  y  $\pi$ <br>
de distribud<br>
de distribud<br>
de distribud<br>
de distribud<br>  $\frac{9}{\pi} \left(\frac{20}{y}\right) 0, 4$ <br>
rmal, tipific<br>
0,45 – 0,40<br>
20 nlumn<br>0, se<br>40 la<br>40 la si<sub>l</sub><br>60<sup>20-</sup><br>5 la p<br>0,05<br>109 alumnos haya<br>40, se obtiene<br>0,40 la probab,<br>0,10 la siguiente<sup>2</sup><br>0,60<sup>20-y</sup> = 1 – 0<br>0s la proporcie<br>0,05<br>0,1095 = 0,46 nuestra<br>blación<br> $n = 20$ <br>e distril<br> $\sum_{i=0}^{n} {20 \choose y}$ <br>mal, tipi<br> $\frac{45-0}{20}$ 

ción binomial con parámetros 
$$
n = 20
$$
 y  $\pi = 0,40$  la probabilidad pedida es  
\n $p(y>9) = 1 - P(y \le 9) = 1 - \sum_{y=0}^{9} {20 \choose y} 0,40^{y} 0,60^{20-y} = 1 - 0,7553 = 0,2447$   
\nutilizando la distribución normal, tipificamos la proporcion de niños obt  
\nmuestra  $p = 9/20 = 0,45$   
\n
$$
Z = \frac{p - \pi}{\sigma_P} = \frac{0,45 - 0,40}{\sqrt{\frac{0,40 \cdot 0,60}{20}}} = \frac{0,05}{0,1095} = 0,46
$$
\n
$$
P(Z \le 0,46) = 0,6772
$$
\n
$$
P(Z > 0,46) = 1 - P(Z \le 0,46) = 1 - 0,6772 = 0,3228
$$
\n
$$
P(Z > 0,46) = 1 - \frac{0,6772}{0,1095} = 0,6772
$$
\n
$$
P(Z > 0,46) = 1 - \frac{0,6772}{0,1095} = 0,6772
$$
\n
$$
P(Z > 0,46) = 1 - \frac{0,6772}{0,1095} = 0,6772
$$
\n
$$
P(Z > 0,46) = 1 - \frac{0,6772}{0,1095} = 0,6772
$$
\n
$$
P(Z > 0,46) = 1 - \frac{0,6772}{0,1095} = 0,6772
$$
\n
$$
Z = \frac{P(Z \le 0,46)}{P(Z \le 0,46)} = \frac{0,6772}{0,1095} = 0,6772
$$
\n
$$
P(Z > 0,46) = 1 - \frac{0,6772}{0,1095} = 0,6772
$$
\n
$$
P(Z > 0,46) = 1 - \frac{0,6772}{0,1095} = 0,6772
$$
\n
$$
P(Z > 0,46) = 1 - \frac{0,6772}{0,1095} = 0,6
$$

Y utilizando la distribución normal, tipificamos la proporción de niños obtenida en la muestra *p* = 9/20 = 0,45

éstos en la población π = 0,40, se obtiene  
\nnn parámetros *n* = 20 y π = 0,40 la probab  
\nes su función de distribución, la siguiente<sup>2</sup>  
\n
$$
(y ≤ 9) = 1 - \sum_{y=0}^{9} {20 \choose y} 0,40y 0,6020-y = 1 - (10)2
$$
\ntribución normal, tipifications la proporci  
\n
$$
10 = 0,45
$$
\n
$$
Z = \frac{p - \pi}{\sigma_p} = \frac{0,45 - 0,40}{\sqrt{\frac{0,40 \cdot 0,60}{20}}} = \frac{0,05}{0,1095} = 0,46
$$
\n
$$
P(Z ≤ 0,46) = 0,6772
$$
\n
$$
> 0,46) = 1 - P(Z ≤ 0,46) = 1 - 0,6772 = 0,
$$
\nthenidos por los dos procedimientos no c

$$
P(Z \le 0, 46) = 0,6772
$$
  

$$
P(Z > 0, 46) = 1 - P(Z \le 0, 46) = 1 - 0,6772 = 0,3228
$$

Los resultados obtenidos por los dos procedimientos no coinciden pero la dife‐ rencia encontrada va desapareciendo a medida que aumenta el tamaño de la mues‐ tra, ya que el ajuste de la distribución binomial a la normal con este incremento de n es más preciso. Esta diferencia entre la probabilidad calculada mediante la distri‐ bución discreta binomial (de parámetros media igual a *n*⋅π y varianza igual a *n*π(1–  $\pi$ )) y la calculada mediante la curva normal se debe a que esta última es continua. Si en vez de utilizar el punto *p* = 0,45 correspondiente a 9 éxitos utilizamos el punto medio entre 9 y 10 éxitos ( $p = 9.5/20 = 0.475$ ) y repetimos los pasos anteriores obtendríamos un valor de 0,2483, bastante cercano al inicial (0,2447). En la Figura 1.3 se muestra la diferencia entre ambas perspectivas. Parece obvio que la segunda es más

<sup>2</sup> Valor que también podríamos obtener recurriendo a la tabla de la distribución binomial como se estudió en el Tema 6 de la asignatura de *Introducción al Análisis de Datos*.

aproximada, aunque dependa de introducir como aproximación un valor (*y* = 9,5) que no puede producirse jamás en la distribución binomial ya que ésta exige valores enteros.  $\frac{p}{2}$ <br> $\frac{p}{2}$ leper $\frac{1}{2}$ <br>Se ja $\frac{1}{2}$ Estimación de parámetros y contras<br>
nda de introducir como aproximación u<br>
más en la distribución binomial ya que é<br>  $\frac{P - \pi}{\sigma_P} = \frac{0,475 - 0,40}{\sqrt{\frac{0,40 \cdot 0,60}{20}}} = 0,68$ <br>  $P(Z \le 0,68) = 0,7517$ <br>  $)= 1 - P(Z \le 0,68) = 1 - 0,7$ 

Estimation de parámetr  
\nenda de introducir como apro  
\namás en la distribución binomia  
\n
$$
Z = \frac{P - \pi}{\sigma_P} = \frac{0,475 - 0,40}{\sqrt{\frac{0,40 \cdot 0,60}{20}}} = 0,68
$$
\n
$$
P(Z \le 0,68) = 0,7517
$$
\n
$$
B) = 1 - P(Z \le 0,68) = 1 - 0,7517
$$

$$
P(Z \le 0,68) = 0,7517
$$
  

$$
P(Z > 0,68) = 1 - P(Z \le 0,68) = 1 - 0,7517 = 0,2483
$$

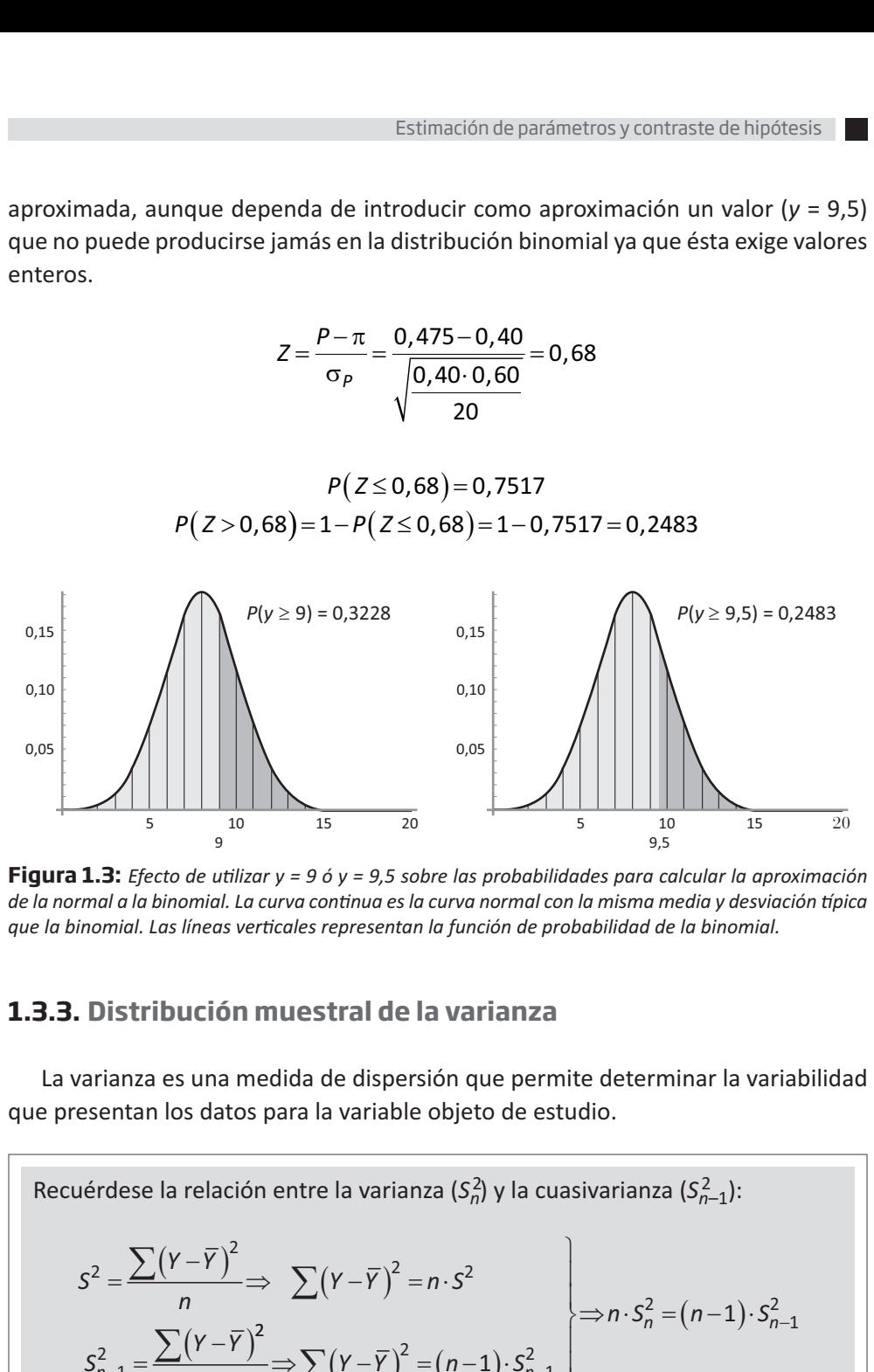

**Figura 1.3:** *Efecto de u�lizar y = 9 ó y = 9,5 sobre las probabilidades para calcular la aproximación de la normal a la binomial. La curva con�nua es la curva normal con la misma media y desviación �pica que la binomial. Las líneas ver�cales representan la función de probabilidad de la binomial.*

## **1.3.3. Distribución muestral de la varianza**

La varianza es una medida de dispersión que permite determinar la variabilidad que presentan los datos para la variable objeto de estudio.

Recuérdese la relación entre la varianza (*S* <sup>2</sup> *<sup>n</sup>*) y la cuasivarianza (*S* <sup>2</sup> *<sup>n</sup>*–1): *n* 2 2 2 2 2 <sup>∑</sup> <sup>∑</sup> ∑ − 2 2 2 2 2 <sup>1</sup> <sup>1</sup> 1 *n YY n S n* − ⇒ − ( ) = − ( ) ∑ <sup>−</sup> −

Por lo que la cuasi-varianza de la muestra se puede calcular a partir de la varian-<br>za de la muestra:<br> $S_{n-1}^2 = \frac{n}{n-1} \cdot S_n^2$ za de la muestra:

$$
S_{n-1}^2 = \frac{n}{n-1} \cdot S_n^2
$$

No obstante, el proceso de construcción de una distribución muestral de varian‐ zas no es tan inmediato como el de la media o el de la proporción, de modo que aquí nos limitaremos a describir cuál es la variable aleatoria, su distribución de pro‐ babilidad, sus medias –o valor esperado– así como su varianza y desviación típica. de la media o<br>
uál es la variab<br>
perado- así cor<br>
ite realizar afir<br>
le la cuasivariar<br>
= $\frac{(n-1)S_{n-1}^2}{(n-1)S_{n-1}^2}$ 

La variable aleatoria que permite realizar afirmaciones sobre la varianza pobla‐ cional se puede generar a partir de la cuasivarianza o la varianza de la muestra:

oir cuál es la variable al  
seperado- así como s  
ermite realizar afirma  
cir de la causivarianza c  

$$
X^2 = \frac{(n-1)S_{n-1}^2}{\sigma^2} = \frac{nS_n^2}{\sigma^2}
$$

que se distribuye según χ<mark>λ−1 (ji-cuadrado con *n*−1 grados de libertad). Es decir, mien-</mark> tras que en el primer caso de este capítulo calculábamos como estadístico de cada muestra, su media  $(\overline{Y})$ , en este caso para cada muestra calculamos el valor de  $X^2$ , para el cual necesitamos calcular la varianza (o cuasi‐varianza) muestral, así como conocer el valor de σ en la población. La distribución de los valores de *X*<sup>2</sup> en todas las muestras posibles se distribuirá según  $\chi^2_{n-1}$ . Teniendo en cuenta este modelo de probabilidad de la variable aleatoria así definida, su media y desviación típica son, respectivamente: ו טוצוו<br>ה γ2<br>defin<br>= *n* – *Y*), en este caso para cada nunos calcular la varianza (o do compos calcular la varianza (o do compos se distribuirá según  $\chi_{n-1}^2$ . Te ariable aleatoria así definida $\mu_{\chi^2} = n - 1$  $\sigma_{\chi^2} = \sqrt{2(n-1)}$ 

$$
\mu_{\chi^2} = n - 1
$$

$$
\sigma_{\chi^2} = \sqrt{2(n - 1)}
$$

Ejemplo 1.3: Supongamos que la altura (en centímetros) de los recién nacidos en Méjico se distribuye normalmente con media 48 cm y desviación típica 6 cm, es decir, *N*(48;6). Si se selecciona una muestra de 25 recién nacidos, ¿cuál es la probabilidad de que la desviación típica de la muestra tome un valor inferior a 4,75 centimetros?

Utilizando la desviación típica de la muestra, el valor de la variable aleatoria es:

Estimación de parámet  

$$
X^{2} = \frac{nS_{n}^{2}}{\sigma^{2}} = \frac{25 \cdot 4.75^{2}}{6^{2}} = 15,67
$$

que es un valor de una distribución  $\chi^2$  con 24 grados de libertad.

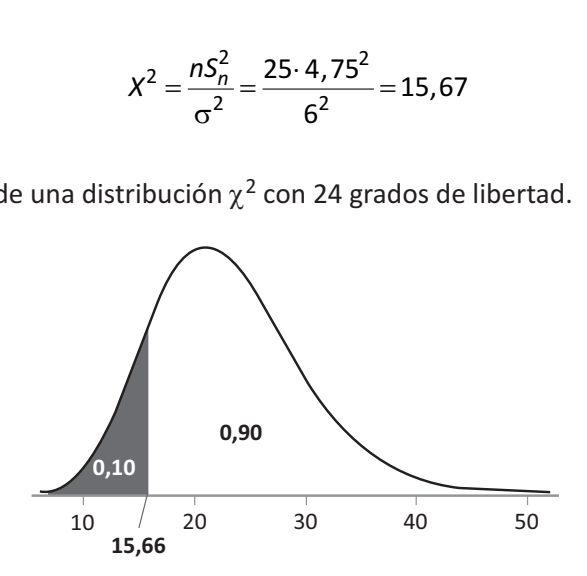

Si buscamos en la tabla de probabilidades de la distribución  $\chi^2_{24}$ , se observa que el valor 15,6587 que aparece en la tabla (el más aproximado a nuestro resultado) deja por debajo una probabilidad de 0,10. Por tanto, la probabilidad de que una muestra de 25 recién nacidos tenga una desviación típica inferior a 4,75 centímetros (o una varianza inferior a 4,75<sup>2</sup>) es aproximadamente de 0,10.

# **1.4. La estadística inferencial**

Como se ha comentado en la introducción de este tema, la inferencia estadística permite estimar los parámetros de una, dos o más poblaciones a partir de la infor‐ mación recogida en las muestras. Esta inferencia o generalización de lo particular a lo general, la vamos a realizar mediante dos procedimientos íntimamente relacio‐ nados: la **estimación de parámetros** y el **contraste de hipótesis**. En ambos casos se trata de generalizar la información obtenida en una muestra a una población. Con la estimación tratamos de conocer el valor de uno o más parámetros correspondien‐ tes a una variable aleatoria poblacional, Y, a partir de los datos recogidos en una muestra. De forma alternativa, los procedimientos para el contraste de hipótesis (que son los más utilizados en la experimentación científica en el campo de las cien‐ cias sociales y de la salud), nos permiten tomar una decisión sobre un valor hipoté‐ tico que se formula como parámetro poblacional. El procedimiento se lleva a cabo analizando si determinadas características que hipotéticamente formulamos para definir la población pueden ser ciertas a partir de la información proporcionada por una muestra representativa de la misma.

Los procedimientos de contraste de hipótesis en los diseños de una, dos o más muestras que se verán en este curso se apoyan en el supuesto de que la muestra se ha seleccionado mediante muestreo aleatorio. Para ello, se tienen que cumplir dos condiciones: la muestra tiene que seleccionarse por algún procedimiento aleatorio y, en segundo lugar, todos los elementos de la población tienen la misma probabili‐ dad de formar parte de la muestra. De esta forma, una muestra representativa es una reproducción, a escala, de la población a la que pertenece respecto a la o las variables que tratamos de estudiar. Por ejemplo si en la población de estudiantes de la UNED, el 60% son mujeres y de éstas el 40% tienen cargas laborales frente al 75% en los estudiantes varones, y queremos estudiar cómo las variables sexo y car‐ gas laborales influyen en el rendimiento académico es necesario que la muestra recoja este mismo reparto de proporciones respecto al sexo y las cargas laborales. De no cumplirse esta condición, de los resultados observados en la muestra no se podrían hacer extrapolaciones válidas a la población general.

Aunque la estimación por intervalos y el contraste de hipótesis se tratan a continua‐ ción en epígrafes separados, veremos que son procedimientos complementarios de forma que los intervalos pueden aplicarse para el contraste de hipótesis y el contraste de hipótesis es una toma de decisión respecto al parámetro poblacional formulado.

#### **1.4.1. Estimación de parámetros. Propiedades de los estimadores**

Un estimador es un estadístico calculado en una muestra que se utiliza para esti‐ mar un parámetro poblacional. Para cada parámetro (v.g. la media poblacional) pue‐ den existir diferentes estimadores (v.g. la media aritmética, la media cuadrática, la mediana, la moda). Para que un estimador realice buenas estimaciones del paráme‐ tro poblacional es preciso que tenga las cuatro propiedades que de forma muy resu‐ mida expondremos en las siguientes líneas. Para desvincular las propiedades de los estimadores de un parámetro concreto, designaremos de forma genérica con **U** al parámetro poblacional, con *Û* a su valor estimado y con **u** a cualquier estadístico de la muestra que puede utilizarse como estimador. Por ejemplo, μ es el parámetro media poblacional y  $\hat{\mu}$  su valor estimado. En este caso concreto, el estimador que se utiliza para estimar la media poblacional es el estadístico media aritmética de la  $m$ uestra,  $\hat{\mu}$  =  $\overline{Y}$ . Es importante observar que, como hemos señalado al comienzo, podríamos haber elegido otros estadísticos muestrales como estimadores del pará‐ metro media poblacional (v.g., la mediana, por citar algún otro de tendencia central). La cuestión es ¿cuál de los posibles estimadores deberíamos utilizar? Esto dependerá de la bondad de los mismos. Por lo tanto, es preciso saber qué hace que un estadís‐

tico, *u*, sea un buen estimador del parámetro<sup>3</sup> U, lo que dependerá de las siguientes propiedades:

- *Insesgado*. Un buen estimador tiene que ser insesgado, lo cual supone que su valor esperado, *E*(*u*) = *U*. Es decir, la media de su distribución muestral, μ*u*, debe coincidir con el parámetro que estima. La media muestral, tal como hemos visto, es un estimador insesgado de la media poblacional, y lo mismo ocurre con la proporción, la cuasi‐varianza muestral y otros estadísticos que veremos a lo largo del curso. Sin embargo, por ejemplo, la varianza muestral es un estimador sesgado de la varianza poblacional ya que su valor esperado **o** media no coincide con la varianza poblacional, es decir: *E* (*S<sub>n</sub>̂*) ≠ σ<sup>2</sup>, sin embargo, como veremos más adelante, *E* (S $_{n-1}^2$ ) =  $\sigma^2$ , por lo que la cuasivarianza muestral es un estimador insesgado de la varianza poblacional. Expresado, pues, de manera formal diremos que **u es un estimador insesgado de U, si su valor esperado o media coincide con el parámetro:** μ*<sup>u</sup>* = *U*.
- *Eficiencia o precisión*. Además de que un estimador coincida, en promedio, con su parámetro, es bueno que la distribución del estimador tenga poca varia‐ bilidad para que, de esta forma, se aleje poco del parámetro y en consecuencia sea más preciso. Por tanto, entre dos estimadores de un mismo parámetro, es más preciso el que tenga varianza más pequeña.
- **Consistente**. Como hemos visto al tratar la distribución muestral, raramente coincidirán los valores que el estimador adopta en muestras concretas con el parámetro, debido a las fluctuaciones del muestreo. Si pensamos en la distri‐ bución muestral de la media es fácil observar que al aumentar más y más el tamaño de la muestra el estimador se va aproximando al parámetro a la vez que su varianza tiende a cero. Con esta idea, decimos que un estimador con‐ sistente es aquel que se concentra en un rango cada vez más estrecho alrede‐ dor de su parámetro a medida que aumenta el tamaño de la muestra. Toman‐ do como referencia las dos propiedades anteriores, se puede afirmar que una de las condiciones que hace consistente un estimador es que tanto su sesgo como su varianza tiendan a cero a medida que aumenta *n*.

<sup>&</sup>lt;sup>3</sup> Obsérvese que para denotar que un estadístico concreto es estimador de un parámetro, lo denotamos poniendo el acento circunflejo sobre el parámetro a estimar. De esta forma, conceptualmente no es lo mismo la media como estadístico de una muestra ( $\overline{\mathsf{Y}}$ ) que la media muestral como estimador de la media poblacional, es decir,  $\hat{\mu}$  =  $\overline{Y}$  . Aunque numéricamente valgan lo mismo, en el primer caso se la considera un simple índice descriptivo mientras que en el segundo se la considera un «representante» de la media poblacional y, además, un buen representante ya que nos sirve para inferir el valor μ desconocido.

■ **Suficiencia**. Un estimador es suficiente si al estimar el parámetro utiliza toda la información de la muestra relacionada con el parámetro. La media, la varian‐ za y la proporción son estimadores suficientes de sus respectivos parámetros, porque en todos ellos se utiliza la información de todos los elementos de la muestra. No así la mediana que solo indica cuál es el valor central de la distri‐ bución.

Los estadísticos que hemos estudiado en cursos anteriores, cuando se aplican a los valores de las muestras que extraemos de la población –y que habitualmente se representan con letras del alfabeto latino– son los estimadores que podemos utilizar para estimar los parámetros poblacionales –representados con letras del alfabeto griego– y los que mejor cumplen con estas condiciones se muestran en la Tabla 1, de tal forma que en cada línea aparece el mejor estimador muestral de cada pará‐ metro:

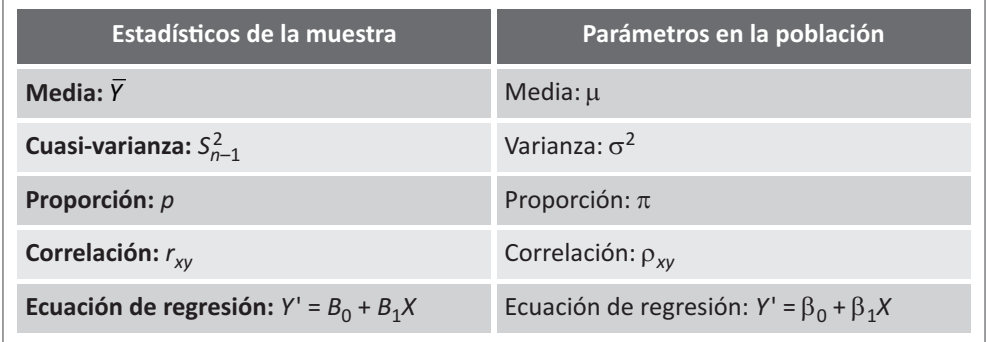

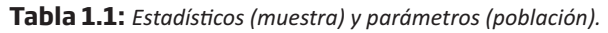

Considerando estas propiedades que deben tener los (buenos) estimadores, la estimación de parámetros se realiza siguiendo dos procedimientos: la estimación puntual y la estimación por intervalos.

**La estimación puntual** consiste en utilizar el valor del estadístico calculado en la muestra como valor del parámetro que se desea estimar. Mediante este método se utiliza el estadístico obtenido en la muestra y se atribuye tal cual como parámetro de la población.

Sin embargo es poco probable que el valor del estadístico calculado en la muestra concreta coincida exactamente con el verdadero valor del parámetro y por ello es más interesante construir alrededor del estadístico de la muestra un intervalo, defi‐ nido por su límite inferior y superior, que tenga en cuenta la precisión del estimador (su error típico) de forma que nos asegure, con una cierta probabilidad que el ver‐ dadero valor del parámetro se encuentra en esa franja de valores. A este método se le conoce como el cálculo de los *intervalos de confianza* en el ámbito de la estadís‐ tica inferencial**.**

Por ejemplo, suponga que deseamos conocer el tiempo medio semanal que los estudiantes de psicología de la UNED dedican al estudio de una determinada asig‐ natura. Mediante una encuesta realizada a una muestra representativa se obtiene una media de 6 h/semanales. Este valor sería la estimación puntual para la media de todos los estudiantes. En otro caso, y mediante procedimientos que veremos más adelante podremos determinar que el tiempo medio que dedican los estudiantes al estudio es un valor comprendido entre 4,7 h/semanales y 7,3 h/semanales con una probabilidad del 95%. Para llegar a estos resultados habremos utilizado los datos obtenidos en la muestra que ha sido encuestada y del conocimiento de las distribu‐ ciones muestrales de los estadísticos, con el doble objetivo tanto de asignar un valor del estadístico en la muestra que extraemos de la población, como estimación pun‐ tual de su parámetro, como para la estimación por intervalos.

#### **1.4.1.1. Intervalo de confianza para la media**

Para el cálculo del intervalo de confianza de la media hay que considerar las cir‐ cunstancias bajo las cuales la distribución muestral de la media es una distribución normal o una distribución t de Student con *n*–1 grados de libertad. El cálculo del intervalo de confianza de la media aritmética (recordamos que siempre tiene que cumplirse, al menos, una de las siguientes condiciones: distribución normal en la población, o bien, *n* ≥ 30) se realiza a partir de su estimador insesgado (la media muestral) sumando y restando a la media de la muestra una cantidad que recibe el nombre de error máximo de estimación, *Emax*. Para ilustrar el procedimiento nos apoyaremos en las siguientes tres situaciones:

1. **Varianza poblacional conocida** σ**2**. En estas circunstancias sabemos que la dis‐ tribución muestral de la media es normal con media μ, y desviación típica (o error típico de la media) igual a la desviación típica poblacional dividida por la raíz cuadrada de *n*:

$$
N\left(\mu,\frac{\sigma}{\sqrt{n}}\right)
$$

Se trata, por tanto, de determinar dos valores que definen un intervalo dentro del cual estimamos que se encontrará la media poblacional, μ, con una determinada probabilidad, que representamos por 1–α, que se denomina **nivel de confianza**.

Teniendo en cuenta las propiedades de la distribución normal si, por ejemplo, fijamos un nivel de confianza del 1–α = 0,95 o del 95%, sabemos que entre los valores *Z* = –<br>1,96 y *Z* = +1,96 a izquierda y derecha de la media de la distribución muestral, μ<sub>γ</sub> = μ, 1,96 y *Z* = +1,96 a izquierda y derecha de la media de la distribución muestral,  $\mu_{\overline{Y}} = \mu$ , se encuentran el 95% de las medias de cualquier muestra, como se muestra en la Figura 1.4, expresadas en puntuaciones típicas *Z*.

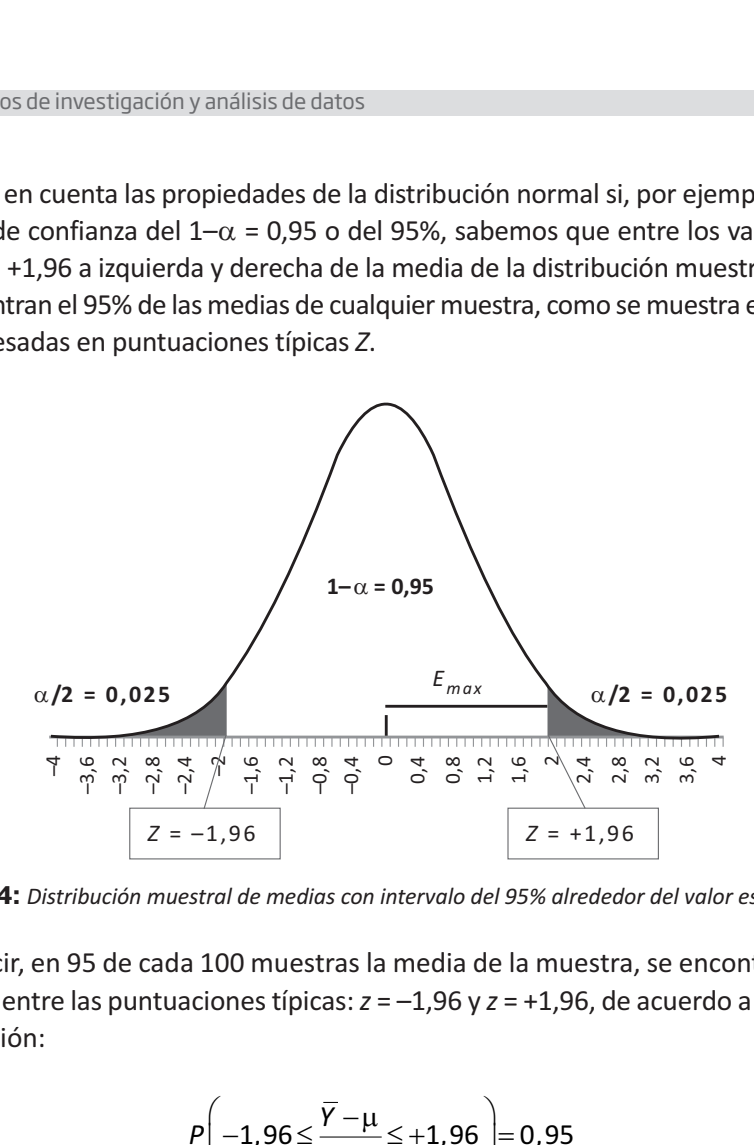

**Figura 1.4:** *Distribución muestral de medias con intervalo del 95% alrededor del valor esperado.*

Es decir, en 95 de cada 100 muestras la media de la muestra, se encontrará com‐ prendida entre las puntuaciones típicas: *z* = –1,96 y *z* = +1,96, de acuerdo a la siguien‐ te expresión: de medias con intervalo del 95% ali $\mu$ <br>
1 muestras la media de la mundo stípicas:  $z = -1,96$  y  $z = +1,9$ <br>
1,96  $\leq \frac{\overline{Y} - \mu}{\sigma_{\overline{Y}}} \leq +1,96$   $\Rightarrow$  0,95

$$
P\left(-1,96\leq \frac{\overline{Y}-\mu}{\sigma_{\overline{Y}}} \leq +1,96\right) = 0,95
$$

Siendo  $\sigma_{\bar{Y}}$  la desviación típica de la distribución muestral de la media o error típico de la media, cuya expresión es:

$$
\sigma_{\overline{Y}} = \frac{\sigma}{\sqrt{n}}
$$

Nuestro interés se centra en estimar el parámetro poblacional, μ, a partir del estadístico de la muestra,  $\overline{Y}$ , que es un valor conocido. Para ello, de la expresión anterior tendríamos que despejar el valor de μ, y llegaríamos a:

$$
P(\overline{Y}-1,96\sigma_{\overline{Y}} \leq \mu \leq \overline{Y}+1,96\sigma_{\overline{Y}})=0,95
$$

Obsérvese que el intervalo de confianza se construye sumando y restando a la media de la muestra una cantidad que define el **error máximo de estimación** con un nivel de confianza del 95%, en este caso, y que representa la máxima diferencia que puede existir entre el estimador y el parámetro a estimar, en el caso de la media aritmética la diferencia entre:  $Y - \mu$ , *P*  $(\bar{Y} - 1, 96\sigma_{\bar{Y}} \leq \mu \leq \bar{Y} + 1, 96\sigma_{\bar{Y}}) = 0.95$ <br> *N n tervalo de confianza se construye sure and cantidad que define el error máxii<br>
<i>P*  $\sigma_{\bar{Y}}$  *S*  $\sigma_{\bar{Y}}$ , en este caso, y que representate el e

$$
E_{max} = Z_{1-\alpha/2} \sigma_{\overline{Y}} = Z_{1-\alpha/2} \frac{\sigma}{\sqrt{n}}
$$

A modo de resumen, en la Figura 1.5 se representa la distribución de probabilidad de las medias obtenidas al extraer todas las posibles muestras de tamaño *n* que se pueden extraer de una población. De todas estas muestras, en el 95% de ellas su media se encontrará dentro de la zona central y sólo un 5% estarán fuera de ese zona. Por lo tanto, partiendo de la media de una muestra que se encuentre dentro de la zona central –aunque no necesariamente coincidiendo con la media poblacio‐ nal, μ, ya que varía de una muestra a otra– construimos un intervalo con la misma amplitud que tendrá una probabilidad del 95% de contener la media poblacional. Si partimos de la media de una muestra que se encuentra en la zona sombreada –fuera de la zona central del 95%– el intervalo de confianza que construyamos sobre ella no podrá incluir entre sus valores a la media de la población. Esto último sucederá, en promedio, en 5 de cada 100 muestras que extraigamos de la población. Fraer de una población. De todas estas muestras, en el 959<br> **Exercutará dentro de la zona central y sólo un 5% estarán tanto, partiendo de la media de una muestra que se encuentral –aunque no necesariamente coincidiendo c** 

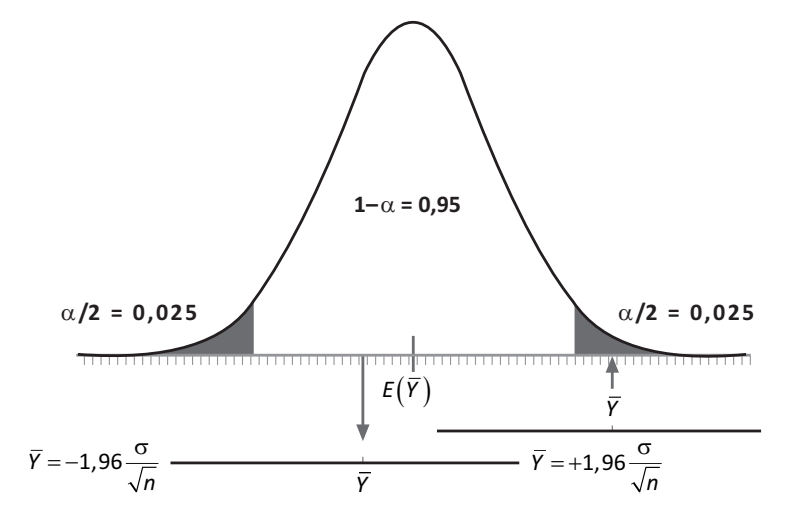

**Figura 1.5:** *Intervalo de confianza de la media con un NC del 95%.*

**2. Varianza poblacional desconocida.** En la práctica estadística no es frecuente que se conozca la varianza poblacional. Lo habitual es desconocer tal dato que tendremos que estimar a partir de la varianza o cuasi‐varianza de la muestra como un estimador de la varianza poblacional. En estas circunstancias la dis‐ tribución muestral de la media es la distribución t de Student y, por tanto, el intervalo de confianza para la media poblacional, estimado a partir de la media de la muestra,  $\bar{Y}$ , y con un nivel de confianza de 1- $\alpha$  sigue el mismo razonamiento anterior pero apoyándose en una distribución t con *n*–1 grados de libertad. De acuerdo con ese mismo razonamiento, el intervalo de confianza de la media poblacional es: *PAY E PAY E PODE E PAY A FORDER E FIRIRAL E FIRIRA E FIRIRA DE LA PORT de la media es la distribución t de la media es la distribución t de nza para la media poblacional, estiva de 1-4<br><i>P* (*P* and *P* and *P* and *P* an

$$
P(\overline{Y} - E_{max} \leq \mu \leq \overline{Y} + E_{max}) = 1 - \alpha
$$

La diferencia ahora es que utilizamos la distribución t como distribución muestral de la media, por lo que el error máximo de estimación es: *I*<br>Imáximo de estima<br>*E<sub>max</sub>* = t<sub>1−α, n−1</sub>σ<sub>γ</sub>

$$
E_{max} = t_{1-\frac{\alpha}{2}, n-1} \sigma_{\bar{Y}}
$$

Los valores de t son los que dejan un intervalo central correspondiente a una pro‐ babilidad de 1–α. Puesto que la varianza poblacional es desconocida, hay que estimarla a partir de su estimador (sesgado o insesgado) por lo que el error típico de la media, es:<br>media, es:<br> $\sigma_{\overline{Y}} = \frac{S_{n-1}}{\sqrt{n}} = \frac{S_n}{\$ marla a partir de su estimador (sesgado o insesgado) por lo que el error típico de la media, es: *n* un intervalo dinaza poblacional<br><sub>s</sub>ado o insesga<br>=  $\frac{S_{n-1}}{\sqrt{n}} = \frac{S_n}{\sqrt{n-1}}$ 

$$
\sigma_{\overline{Y}} = \frac{S_{n-1}}{\sqrt{n}} = \frac{S_n}{\sqrt{n-1}}
$$

Quedando el error máximo de estimación de la siguiente forma:

$$
\sigma_{\overline{Y}} = \frac{-n-1}{\sqrt{n}} = \frac{-n}{\sqrt{n-1}}
$$
  
to de estimación de la s  

$$
E_{\text{max}} = t_{1-\frac{\alpha}{2},n-1} \frac{S_{n-1}}{\sqrt{n}}
$$

$$
E_{\text{max}} = t_{1-\frac{\alpha}{2},n-1} \frac{S_n}{\sqrt{n-1}}
$$

Según se utilice la cuasi‐desviación típica de la muestra (su estimador insesgado), en el primer caso, o la desviación típica de la muestra (estimador sesgado) en el segundo caso.

**Ejemplo 1.4:** En un experimento sobre atención, un psicólogo presenta duran‐ te 300 mseg un grupo de 16 letras del alfabeto (con una disposición de 4 filas y 4 columnas). Cada uno de los 12 sujetos que par�cipan en el experimento debe verbalizar tantas letras como recuerde de cada presentación estimular. El promedio de letras bien recordadas es de 7 y la desviación típica insesgada (cuasidesviación típica) es de 1,3. Asumiendo que la distribución en la población es normal (necesitamos este supuesto, porque la muestra es pequeña). ¿Entre qué límites se encontrará el verdadero promedio de palabras bien recordadas, con una probabilidad de 0,95? medio de letras bien recorda<br>desviación típica) es de 1,3.<br>normal (necesitamos este s<br>qué límites se encontrará el<br>con una probabilidad de 0,9!<br>Se asume que la distribució<br>muestra es pequeña, por lo q<br>ent. En la distribuc etras bien recordad<br>típica) es de 1,3. As<br>ecesitamos este sup<br>s se encontrará el ve<br>obabilidad de 0,95?<br>que la distribución<br>pequeña, por lo que<br>istribución t de Stue<br>la zona central una<br>e incluyen en la exp<br> $\mu \leq \overline{Y} + E$ 

Se asume que la distribución poblacional es normal con varianza desconocida, y la muestra es pequeña, por lo que la distribución muestral de la media es la t de Student. En la distribución t de Student con 11 gl, (Figura 1.6a) buscamos los valores que dejan en la zona central una probabilidad de 0,95. Estos valores son –2,201 y +2,201 que se incluyen en la expresión general: qué límites se enco<br>
con una probabilid<br>
Se asume que la d<br>
a muestra es pequeñ<br>
dent. En la distribucio<br>
que dejan en la zona<br>
+2,201 que se incluye<br>  $P(\overline{Y} - E_{max} \leq \mu \leq \overline{Y} + E E_{max} = t_{1-\frac{\alpha}{2},n-1} \cdot \frac{\sigma}{\sqrt{n}} =$ ímites se encontr<br>
una probabilidad e<br>
sume que la distr<br>
stra es pequeña, p<br>
n la distribución 1<br>
jan en la zona cer<br>
que se incluyen e<br>  $_{max} \leq \mu \leq \overline{Y} + E_{max}$ <br>  $t_{1-\frac{\alpha}{2},n-1} \cdot \frac{\sigma}{\sqrt{n}} = 2,$ wiación tipica) es de 1,5. Asur<br>
imal (necesitamos este supue<br>
i límites se encontrará el verda<br>
i una probabilidad de 0,95?<br>
<br>
asume que la distribución pol<br>
estra es pequeña, por lo que la<br>
En la distribución t de Stud on una probabilia<br>
se asume que la<br>
se asume que la<br>
uuestra es peque<br>
t. En la distribuc<br>
dejan en la zon<br>
201 que se incluy<br>
−  $F_{max} \leq \mu \leq \overline{Y} +$ <br>  $x = t$ <sub>1- $\frac{\alpha}{2}$ ,n-1  $\frac{\sigma}{\sqrt{n}}$ <br>
− 0.826 ≤ u ≤ 7 +</sub>

con una probabilidad de 0,95?  
\nSe asume que la distribución poblacior  
\nlaa muestra es pequeña, por lo que la distril  
\ndent. En la distribución t de Student con  
\nque dejan en la zona central una probabi  
\n+2,201 que se incluyen en la expresión ge  
\n
$$
P(\overline{Y} - E_{max} \le \mu \le \overline{Y} + E_{max}) = 1 - \alpha
$$
\n
$$
E_{max} = t_{1-\frac{\alpha}{2},n-1} \cdot \frac{\sigma}{\sqrt{n}} = 2,201 \cdot \frac{1,3}{\sqrt{12}} = 0,826
$$
\n
$$
P(7 - 0,826 \le \mu \le 7 + 0,826)
$$
\n
$$
P(6,174 \le \mu \le 7,826) = 0,95
$$

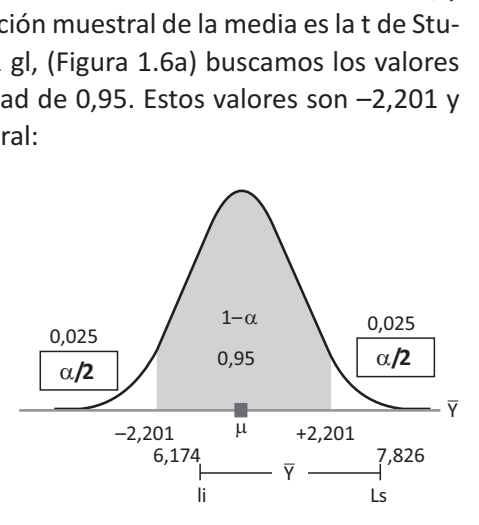

**Figura 1.6a:** *Intervalo de confianza de la media en la distribución t.*

**3. Varianza poblacional desconocida (***n* **> 100).** En este caso, en teoría seguimos trabajando con una distribución t de Student con *n*–1 grados de libertad, pero conociendo las propiedades de esta distribución, sabemos que cuanto mayor sea el valor de los grados de libertad, más se aproxima la distribución t a la distribución normal. En las tablas que manejamos, podemos consultar valores en distribuciones t hasta cien grados de libertad. Para valores superiores a dichos grados de libertad podemos considerar que las diferencias entre los valores *Z* y *t*son prácticamente despreciables, por lo que utilizaremos los valo‐ res *Z* de las tablas de curva normal, en sustitución de los valores t, cuando las muestras tengan un tamaño de *n* > 100.

**Ejemplo 1.5:** En un experimento sobre atención, un psicólogo presenta duran‐ te 300 mseg un grupo de 16 letras del alfabeto (con una disposición de 4 filas y 4 columnas). Cada uno de los 122 sujetos que par�cipan en el experimento debe verbalizar tantas letras como recuerde de cada presentación estimular. El promedio de letras bien recordadas es de 7 y la desviación típica es de 1.3. ¿Entre qué límites se encontrará el verdadero promedio de palabras bien recor‐ dadas, con una probabilidad de 0,95? te 300 mseg un gru<sub>l</sub><br>4 columnas). Cada<br>debe verbalizar tant<br>promedio de letras<br>*i* Entre qué límites so<br>dadas, con una prol<br>Aunque se trata de<br>dejan en la zona centra<br>valores son -1,96 y +1<br> $P(\overline{Y} - E_{max} \le \mu \le \overline{Y} + E$ <br>*max max max max in the internal sedio de letras biesta pair and a pair may no consume the internal denoting max*  $\leq \mu \leq \overline{Y} + E_{max}$ <br>*max*  $\leq \mu \leq \overline{Y} + E_{max}$ <br>*max*  $\leq \mu \leq \overline{Y} + E_{max}$ <br>*max*  $\leq \mu \leq \overline{Y} + E_{max}$ <br> **Ejemplo 1.5:** En un experime<br>te 300 mseg un grupo de 16 le<br>4 columnas). Cada uno de lc<br>debe verbalizar tantas letras e<br>promedio de letras bien rece<br>¿Entre qué límites se encontra<br>dadas, con una probabilidad<br>Aunque se tra **emplo 1.5:** En un experimento sobre<br>
800 mseg un grupo de 16 letras del a<br>
olumnas). Cada uno de los 122 suje<br>
be verbalizar tantas letras como recu<br>
medio de letras bien recordadas estre qué límites se encontrará el ve **.5:** En un experimen<br>g un grupo de 16 let<br>s). Cada uno de los<br>lizar tantas letras co<br>de letras bien recor<br>límites se encontrara<br>una probabilidad de<br>extrata de una distritiona central una proba<br>1,96 y +1,96 que se i<br>u  $\le$ 

Aunque se trata de una distribución t, (Figura 1.6 b) buscamos los valores que dejan en la zona central una probabilidad de 0,95 en la tabla *Z*, porque *n* > 100. Estos valores son –1,96 y +1,96 que se incluyen en la expresión general:

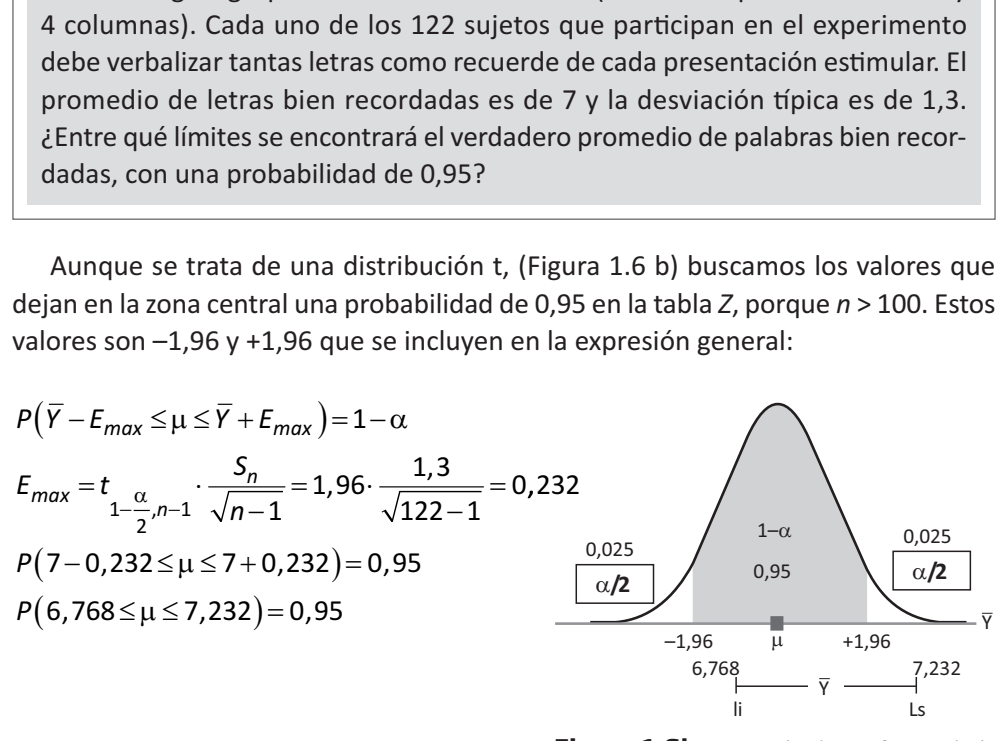

**Figura 1.6b:** *Intervalo de confianza de la media en la distribución t.*

La interpretación correcta del intervalo de confianza es que dentro de él se encon‐ trará, o no, el verdadero valor del parámetro, pero nos permite afirmar que si repi‐ tiésemos el proceso con muchas muestras del mismo tipo y tamaño, en una propor‐ ción igual a  $(1-\alpha)$  los intervalos así construidos contendrán al verdadero valor del parámetro (promedio de palabras recordadas en la población). Y esta interpretación es la que hay que mantener para todo intervalo de confianza de cualquier otro pará‐ metro poblacional que vayamos a estimar, no cayendo en el error de interpretarlo en el sentido de que una proporción de personas igual a  $(1-\alpha)$  –en este ejemplo, el 95% de las personas– tienen un promedio de palabras recordadas comprendido entre 6,768 y 7,232.

#### **1.4.1.2. Intervalo de confianza para la proporción**

Sabemos que la distribución muestral de la proporción es una distribución bino‐ mial que se aproxima a la normal cuando se utilizan muestras grandes. Bajo estas condiciones, la distribución muestral de la proporción es normal con media y error<br>
típico iguales a:<br>  $\mu_p = \pi$ <br>  $\sigma_n = \sqrt{\frac{\pi(1-\pi)}{n}}$ típico iguales a: ral de<br>ndo se<br>le la pı<br>μ , = π

$$
\mu_p = \pi
$$

$$
\sigma_p = \sqrt{\frac{\pi(1-\pi)}{n}}
$$

Cuando la proporción poblacional,  $\pi$ , es un valor desconocido hay que estimarlo a partir de su estimador insesgado, la proporción muestral, *p*, y el error típico de la distribución muestral de la proporción queda de la siguiente forma:  $\sigma_p = \sqrt{\frac{1}{2}}$ <br>bblacional,  $\pi$ , e<br>esgado, la proproporción qu *p* alor de<br> *p* mue<br> *p*  $\frac{p(1-p)}{n}$  $\sigma_p = \sqrt{\frac{\pi(1-\pi)}{n}}$ <br> *n* icional,  $\pi$ , es un valor des<br> *n* ado, la proporción mues<br>
porción queda de la sigu<br>  $= \sqrt{\frac{\hat{\pi}(1-\hat{\pi})}{n}} = \sqrt{\frac{p(1-p)}{n}}$ 

$$
\sigma_p = \sqrt{\frac{\hat{\pi}(1-\hat{\pi})}{n}} = \sqrt{\frac{p(1-p)}{n}}
$$

Teniendo en cuenta las propiedades de la distribución normal, si fijamos un nivel de confianza del 1–α y siguiendo el mismo razonamiento utilizado para el caso de la media, llegaríamos a la siguiente expresión:  $\sigma_p = \sqrt{\frac{\hat{\pi}(1-\hat{\pi})}{n}} = \sqrt{\frac{p(1-p)}{n}}$ <br>s propiedades de la distribución r<br>iguiendo el mismo razonamiento<br>i siguiente expresión:<br> $P(p-E_{max} \leq \pi \leq p+E_{max}) = 1-\alpha$ <br>io de estimación:

$$
P(p - E_{max} \leq \pi \leq p + E_{max}) = 1 - \alpha
$$

Siendo el error máximo de estimación:

$$
-E_{max} \le \pi \le p + E_{max}) =
$$
  
the estimation:  

$$
E_{max} = Z_{1-\alpha/2} \sqrt{\frac{p(1-p)}{n}}
$$

**Ejemplo 1.6:** Para dejar constancia real de las preferencias de los padres sobre la lengua vehicular en la que prefieren que se eduque a sus hijos, una determi‐ nada asociación de padres realiza una encuesta sobre una muestra de 800 fami‐ lias residentes en una determinada autonomía bilingüe, encontrando que 280 familias son partidarios de que todas de las asignaturas se enseñen en Castellano. Con un nivel de confianza del 95% ¿entre que valores se encontrará la proporción de padres que en esa Comunidad son par�darios de que todas las asignaturas se impartan en Castellano? ar constancia real de l<br>la que prefieren que s<br>determinada autonor<br>s de que todas de las<br>confianza del 95% ¿<br>que en esa Comunida<br>n en Castellano?<br>lias partidarias de la e<br>d = 0 = 0,35. Al tratarse d<br>a normal. Buscamos<br>na Son de padres realiza un<br>
s en una determinada<br>
artidarios de que toda<br>
nivel de confianza de<br>
e padres que en esa Co<br>
e impartan en Castella<br>
n de familias partidaria<br>
= 280/800 = 0,35. Al tra<br>
pxima a la normal. Bu<br>
e *manda ieal de las F*<br> *ieal de las esta una encuesta*<br> *inada autonomía*<br> *e todas de las as<br>
122 del 95% ¿entional de las as<br>
122 del 95% ¿entional de la ensinal de la ensinal de la ensinal de la ensinal de la ensinal d* que prefieren que se eduque<br>
es realiza una encuesta sobre e<br>
eterminada autonomía bilingi<br>
de que todas de las asignatur<br>
onfianza del 95% ¿entre que<br>
ue en esa Comunidad son par<br>
en Castellano?<br>
as partidarias de la e padres realiza una encuesta sobre una r<br>na determinada autonomía bilingüe, e<br>arios de que todas de las asignaturas so<br>de confianza del 95% ¿entre que valo<br>res que en esa Comunidad son partidar<br>artan en Castellano?<br>amilia rear de las preferents<br>en que se eduque a<br>a a encuesta sobre un<br>autonomía bilingüe<br>as de las asignatura<br>l 95% ¿entre que va<br>pomunidad son partic<br>no?<br>as de la enseñanza e<br>atarse de una muest<br>scamos en la tabla<br>ad central za una encuesta sobre una<br>
ada autonomía bilingüe,<br>
todas de las asignaturas<br>
ca del 95% ¿entre que va<br>
sa Comunidad son partic<br>
tellano?<br>
darias de la enseñanza e<br>
Al tratarse de una muest<br>
l. Buscamos en la tabla c<br>
b sobre<br>biling<br>ignatu<br>ignatu e que<br>ce que<br>ceñanza<br>ma muda tabl<br>el 95%<br>ar el e<br>.)=1−<br>.35·0,<br>800<br>,317 ≤

La proporción de familias partidarias de la enseñanza en Castellano obtenida en la muestra es *p* = 280/800 = 0,35. Al tratarse de una muestra grande, la distribución binomial se aproxima a la normal. Buscamos en la tabla de la distribución normal los valores *Z* que dejan una probabilidad central del 95% y son -1,96 y +1,96 (Figura 1.7) y aplicamos la siguiente expresión para calcular el error máximo de estimación: n partidarios de que todas de las asignaturas se enseñen<br>un nivel de confianza del 95% ¿entre que valores se enc<br>de padres que en esa Comunidad son partidarios de que<br>se impartan en Castellano?<br>(ción de familias partidar *P* (*p* - *E*<sub>mox</sub> = *Z*<sub>2</sub> (*p* (*p* + *E*<sub>2</sub>)  $P$  (*p* + *P*)  $P$  (*p* + *P*)  $P$  (*p* + *P*)  $P$  (*p* + *P*)  $P$  (*p* + *P*)  $P$  (*p* + *P*)  $P$  (*p* + *P*)  $P$  (*p* + *P*)  $P$  (*p* + *P*)  $P$  (*p* + *P*)  $P$  (*p* +

$$
P(p - E_{max} \le \pi \le p + E_{max}) = 1 - \alpha
$$
  

$$
E_{max} = Z_{1-\alpha/2} \sqrt{\frac{p(1-p)}{n}} = 1,96 \sqrt{\frac{0,35 \cdot 0,65}{800}} = 0,033
$$
  

$$
P(0,35-0,033 \le \pi \le 0,35+0,033) = P(0,317 \le \pi \le 0,383) = 0,9
$$

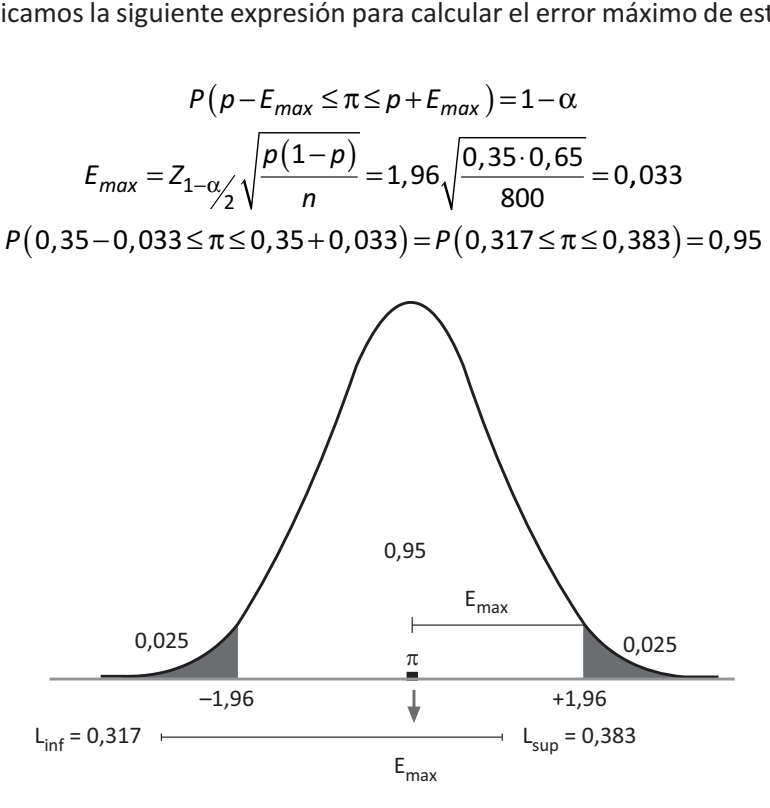

**Figura 1.7:** *Intervalo de confianza de la proporción sobre una distribución normal.*

En consecuencia, podemos decir que la proporción poblacional, π, es un valor comprendido entre 0,317 (31,7%) y 0,383 (38,3%) con una probabilidad, o nivel de confianza, del 95% (Figura 1.7):

$$
P(0,317 \leq \pi \leq 0,383) = 0,95
$$

#### **1.4.1.3. Intervalo de confianza para la varianza**

Cuando tratamos la distribución muestral de la varianza vimos que la varia‐ ble aleatoria  $\frac{(n-1)_{n-1}}{2} = \frac{n n}{2}$  se distribuía según  $\chi^2$  con *n*–1 g.l. La Figura 1.8 es una representación genérica de esta distribución en la que se indica la probabilidad de que un valor de esa variable aleatoria, tomado al azar, se encuentre entre los dos valores que delimitan la zona mas clara, que vale  $1-\alpha$ . **ervalo de conf**<br>ratamos la distr<br> $\frac{(n-1)S_{n-1}^2}{\sigma^2} = \frac{nS_n^2}{\sigma^2}$ 2 alo de cont<br>mos la dist<br> $\frac{1}{2} S_{n-1}^2 = \frac{n S_t^2}{\sigma^2}$ 

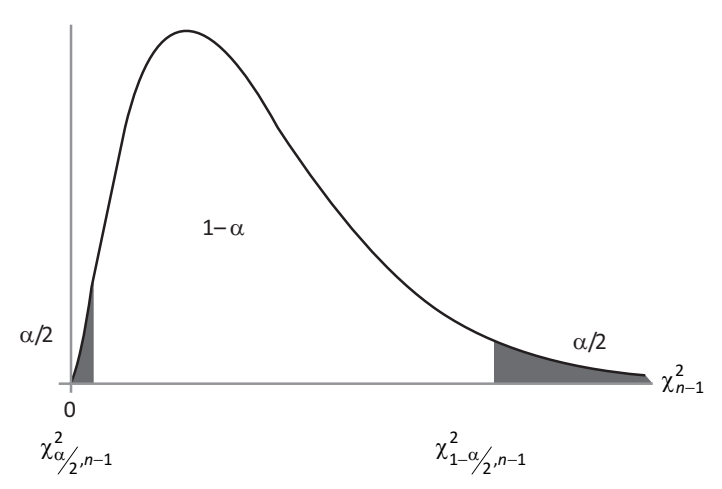

**Figura 1.8:** *Distribución* χ*<sup>2</sup> con n–1 grados de libertad.*

**Entonces**, si fijamos dos valores:  $\chi^2_{\alpha}$  y  $\chi^2_{1-\alpha/2}$ , de la distribución de probabilidad<br>Entonces, si fijamos dos valores:  $\chi^2_{\alpha}$  y  $\chi^2_{1-\alpha}$  de la distribución de probabilidad de <sub>⊢−1</sub> de tal forma que la probabilidad*, p,* de que un valor tomado al azar de la variable aleatoria,  $\frac{nS_n^2}{2}$ , se encuentre en la zona delimitada entre estos dos valores (zona clara de la figura) sea igual a un valor que representamos por 1–α y que repre‐ senta el nivel de confianza. Escrito de otra forma:  $\sigma^2$ 2 2  $y \chi^2_{1-\alpha/2}$ 

ón y análisis de datos  
\n
$$
P\left(\chi_{\alpha_{2};n-1}^{2} \leq \frac{nS_{n}^{2}}{\sigma^{2}} \leq \chi_{1-\alpha_{2};n-1}^{2}\right) = 1 - \alpha
$$
\n222 log de confianza de la versionza bava.

Para obtener el intervalo de confianza de la varianza hay que despejar de la expre‐ sión anterior el valor de la varianza poblacional. Veámoslo paso a paso. Primera‐ mente al pasar a los lados de la desigualdad el valor de *nS*<sup>2</sup> *<sup>n</sup>* tendríamos: nálisis de datos<br>  $\frac{a}{\alpha/2}$ ,  $n-1 \le \frac{nS_n^2}{\sigma^2} \le \chi^2_{1-\alpha/2}$ ,  $n-1$   $= 1 - \alpha$ <br>
de confianza de la varianza hay q<br>
varianza poblacional. Veámoslo<br>
e la desigualdad el valor de  $nS_n^2$ <br>  $\frac{a}{\alpha/2}$ ,  $n-1$   $\le \frac{1}{n-1}$  $\leq \frac{nS_n^2}{\sigma^2} \leq$ fianza (<br>sta pob<br>sigualo = 1 –<br>a hay<br>ámos<br>de *n !*<br>= 1 –

$$
P\left(\chi_{\alpha_{2};n-1}^{2} \leq \frac{nS_{n}^{2}}{\sigma^{2}} \leq \chi_{1-\alpha_{2};n-1}^{2}\right) = 1 - \alpha
$$
  
\nvalue of the original variable.  
\n
$$
P\left(\chi_{\alpha_{2};n-1}^{2} \leq \frac{nS_{n}^{2}}{\sigma^{2}} \leq \chi_{1-\alpha_{2};n-1}^{2}\right) = 1 - \alpha
$$
  
\nWe have the original value of the matrix  $nS_{n}^{2}$  and  
\n
$$
P\left(\frac{\chi_{\alpha_{2};n-1}^{2}}{nS_{n}^{2}} \leq \frac{1}{\sigma^{2}} \leq \frac{\chi_{1-\alpha_{2};n-1}^{2}}{nS_{n}^{2}}\right) = 1 - \alpha
$$
  
\n
$$
P\left(\frac{nS_{n}^{2}}{nS_{n}^{2}} \geq \alpha^{2} \geq \frac{nS_{n}^{2}}{nS_{n}^{2}}\right) = 1 - \alpha
$$

y a continuación con el fin de aislar la varianza poblacional,  $\sigma^2$ , tenemos que invertir los miembros de la desigualdad lo que conlleva que varíe el sentido de la misma y tenemos:

$$
P\left(\frac{\chi_{\alpha/2}^2 n - 1}{n S_n^2} \le \frac{1}{\sigma^2} \le \frac{\chi_{1-\alpha/2}^2 n - 1}{n S_n^2}\right) = 1 - \alpha
$$
  
fin de aislar la varianza poblacional, c  
igualdad lo que conlleva que varíe e  

$$
P\left(\frac{n S_n^2}{\chi_{\alpha/2}^2 n - 1} \ge \sigma^2 \ge \frac{n S_n^2}{\chi_{1-\alpha/2}^2 n - 1}\right) = 1 - \alpha
$$
ualdad de menor a mayor. Ilegamos

y ordenando esta desigualdad de menor a mayor, llegamos a la expresión del inter‐ valo de confianza de la varianza poblacional:

$$
P\left(\frac{nS_n^2}{\chi_{\alpha/2;n-1}^2} \ge \sigma^2 \ge \frac{nS_n^2}{\chi_{1-\alpha/2;n-1}^2}\right) = 1 - \alpha
$$
  
ualdad de menor a mayor, llegamos  
varianza poblacional:  

$$
P\left(\frac{nS_n^2}{\chi_{1-\alpha/2;n-1}^2} \le \sigma^2 \le \frac{nS_n^2}{\chi_{\alpha/2;n-1}^2}\right) = 1 - \alpha
$$
  
ites del intervalo de confianza para

Es decir que los límites del intervalo de confianza para la varianza poblacional son:

$$
\frac{n s_n}{\chi_{1-\alpha/2}^2 n - 1} \le \sigma^2 \le \frac{n s_n}{\chi_{\alpha/2}^2 n - 1} = 1 - \frac{\chi_{\alpha/2}^2 n}{\chi_{\alpha/2}^2 n - 1} = 1 - \frac{\chi_{\alpha/2}^2 n}{\chi_{\alpha/2}^2 n - 1} = \frac{n s_n^2}{\chi_{\alpha/2}^2 n - 1}
$$

Con las pertinentes modificaciones, se puede usar también la varianza insesgada (cuasi‐varianza) siendo en este caso los límites inferior y superior los siguientes:

Estimación de parámetro:  
\n
$$
I_{inf} = \frac{(n-1)S_{n-1}^2}{\chi_{1-\alpha/2}^2; n-1}; I_{sup} = \frac{(n-1)S_{n-1}^2}{\chi_{\alpha/2}^2; n-1}
$$
\nla muestra está por encima de 10

Cuando el tamaño de la muestra está por encima de 100 sujetos, la distribución muestral de la varianza (distribución chi‐cuadrado) se puede aproximar a la normal que al ser una distribución simétrica respecto a su media permite obtener los límites del intervalo de confianza, sumando y restando al estimador, el error máximo de estimación, que para un nivel de confianza determinado es el siguiente:  $\chi_{1-\alpha/2}$ <sub>2</sub>; $n-1$ <br>
le la muestra está por en (distribución chi-cuadrad<br>
ión simétrica respecto a s<br>
nza, sumando y restando<br>
n nivel de confianza dete<br>  $P(S^2 - E_{max} \leq \sigma^2 \leq S^2 + E$ <br>  $E_{max} = Z_{1-\alpha/2} S^2$ stra está por encinción chi-cuadrado)<br> *Fica respecto a su n*<br>
ando y restando a<br> *E* confianza determ<br>  $\frac{1}{2} \cos^2 \frac{1}{2}$ <br>  $\frac{1}{2} E_{max} = Z_{1-\alpha/2} S^2 \sqrt{\frac{2}{n}}$  $m_1 = \frac{\alpha}{2}$ ; *n*-1<br>
astra está por encim<br>
ación chi-cuadrado)<br>
irica respecto a su m<br>
ando y restando al<br>
e confianza determi<br>  $max \leq \sigma^2 \leq S^2 + E_{max}$ <br>  $E_{max} = Z_{1-\alpha/2} S^2 \sqrt{\frac{2}{n}}$  $\chi^2_{1-\alpha/2;n-1}$ <br>
muestra está por<br>
tribución chi-cuad<br>
simétrica respector<br>
sumando y resta<br>
vel de confianza d<br>  $\chi^2 - E_{max} \leq \sigma^2 \leq S^2$ <br>  $E_{max} = Z_{max}$  $l_{inf} = \frac{(n-1)S_{n-1}^2}{\chi_{1-\alpha/2}^2; n-1}$ ;  $l_{sup} = \frac{(n-1)S_{n-1}^2}{\chi_{\alpha/2}^2; n-1}$ <br>la muestra está por encima de 1<sup>1</sup><br>distribución chi-cuadrado) se pue<br>n simétrica respecto a su media p<br>a, sumando y restando al estim<br>nivel d  $\frac{n-1}{n-1}$ ;  $I_{sup} = \frac{(n-1)S_{n-1}^2}{\chi^2_{\alpha}/(n-1)}$ <br>
está por encima de 100<br>
chi-cuadrado) se puedes<br>
especto a su media per<br>
y restando al estimado es<br>
dianza determinado es<br>
do 2  $\leq S^2 + E_{max}$ ) = 1 –  $\alpha$ 

$$
P(S2 - Emax \le \sigma2 \le S2 + Emax) = 1 - \alpha
$$

$$
Emax = Z1-\alpha/2S2 \sqrt{\frac{2}{n}}
$$

Donde  $S^2$  se refiere indistintamente a  $S_n^2$  o  $S_{n-1}^2$ .

**Ejemplo 1.7:** Un grupo de 30 alumnos de enseñanza secundaria seleccionados al azar en una determinada Comunidad realizan un test de comprensión verbal de su lengua autónoma. Las puntuaciones obtenidas se distribuyen normal‐ mente con media 120 y varianza 36. Con una probabilidad de 0,90, ¿entre que valores se encontrará la varianza en comprensión verbal de todos los alumnos de secundaria de esa Comunidad?

Buscamos en la tabla de la distribución chi‐cuadrado y con *n*–1 = 29 grados de libertad, los dos valores de la variable chi‐cuadrado que dejan una probabilidad de 0,90 central. Estos valores son 17,708 y 42,557 tal y como se representan en la Figura 1.9.

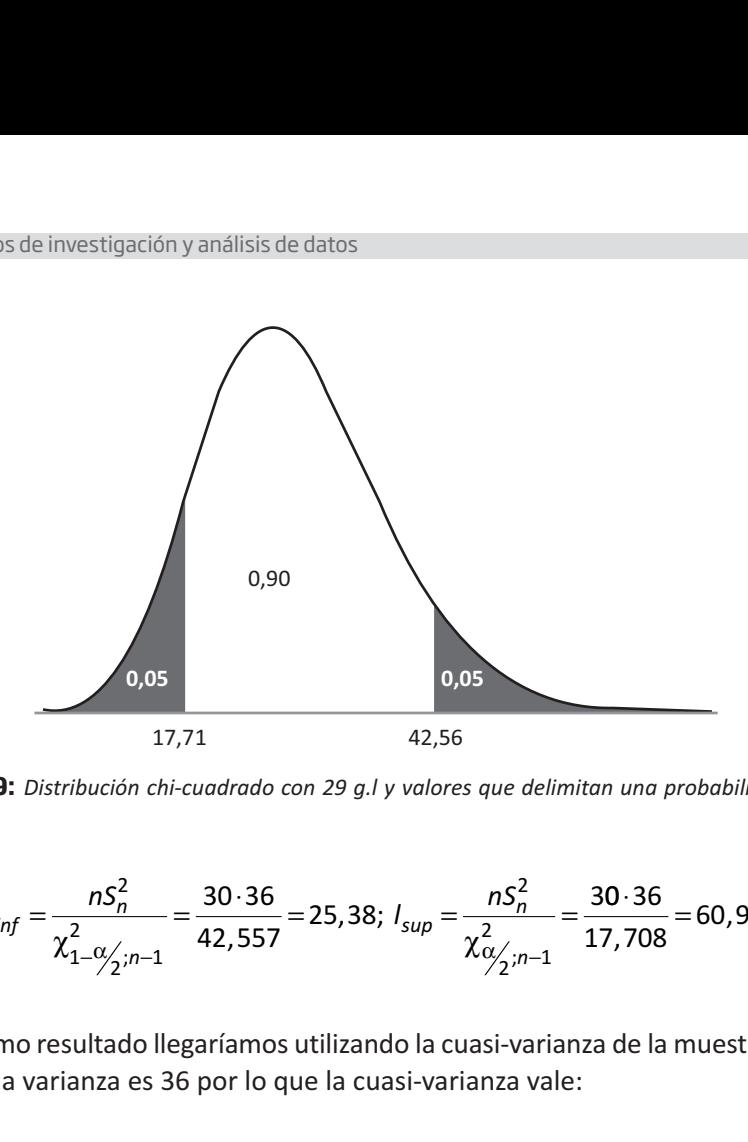

**Figura 1.9:** *Distribución chi‐cuadrado con 29 g.l y valores que delimitan una probabilidad de 0,90 central*

17,71 42,56  
\n9: Distribution chi-cuadrado con 29 g.l y valores que delimitan una probabilidad  
\n
$$
I_{inf} = \frac{nS_n^2}{\chi_{1-\frac{\alpha_{2}}{j},n-1}^2} = \frac{30 \cdot 36}{42,557} = 25,38; I_{sup} = \frac{nS_n^2}{\chi_{\frac{\alpha_{2}}{j},n-1}^2} = \frac{30 \cdot 36}{17,708} = 60,99
$$
\n500 resultado llegaríamos utilizando la cuasi-varianza de la muestra  
\n11. a varianza es 36 por lo que la cuasi-varianza vale:  
\n
$$
S_{n-1}^2 = \frac{nS_n^2}{n-1} = \frac{30 \cdot 36}{29} = 37,24
$$
\n  
\nlimits son:  
\n
$$
= \frac{(n-1)S_{n-1}^2}{\chi_{1-\frac{\alpha_{2}}{j},n-1}^2} = \frac{29 \cdot 37,24}{42,557} = 25,38; I_{sup} = \frac{(n-1)S_{n-1}^2}{\chi_{\frac{\alpha_{2}}{j},n-1}^2} = \frac{29 \cdot 37,24}{17,708} = 60
$$
\n  
\nAmplitud del intervalo de confianza y su relación con  
\nLamaño musical

Al mismo resultado llegaríamos utilizando la cuasi‐varianza de la muestra. En este ejemplo, la varianza es 36 por lo que la cuasi‐varianza vale:

$$
S_{n-1}^2 = \frac{nS_n^2}{n-1} = \frac{30 \cdot 36}{29} = 37,24
$$

Y los límites son:

17,71 42,56  
\n**ra 1.9:** Distribution chi-cuadrado con 29 g.l y valores que delimitan una probabilidad d  
\n
$$
I_{inf} = \frac{nS_n^2}{\chi_{1-\frac{\alpha_{2}}{7},n-1}^2} = \frac{30 \cdot 36}{42,557} = 25,38; I_{sup} = \frac{nS_n^2}{\chi_{\frac{\alpha_{2}}{7},n-1}^2} = \frac{30 \cdot 36}{17,708} = 60,99
$$
\nI mismo resultado llegaríamos utilizando la cuasi-varianza de la muestra. Er  
\nplo, la varianza es 36 por lo que la cuasi-varianza vale:  
\n
$$
S_{n-1}^2 = \frac{nS_n^2}{n-1} = \frac{30 \cdot 36}{29} = 37,24
$$
\nlos límites son:  
\n
$$
I_{inf} = \frac{(n-1)S_{n-1}^2}{\chi_{1-\frac{\alpha_{2}}{7},n-1}^2} = \frac{29 \cdot 37,24}{42,557} = 25,38; I_{sup} = \frac{(n-1)S_{n-1}^2}{\chi_{\frac{\alpha_{2}}{7},n-1}^2} = \frac{29 \cdot 37,24}{17,708} = 60,99
$$
\n**2 Amnlitud del intervalo de confianza v su relación con el**

## **1.4.2. Amplitud del intervalo de confianza y su relación con el tamaño muestral**

La amplitud de un intervalo de confianza depende de dos factores: el nivel de confianza y el error típico de la distribución muestral del estadístico. Este segundo factor está en proporción inversa al tamaño de la muestra, de tal forma que cuanto mayor es el tamaño de la muestra, menor es el error típico del estadístico. Esta rela‐ ción es fundamental, pues permite dar al intervalo de confianza el grado de precisión que se desee.

Para que el lector vea el proceso, vamos a ejemplificarlo con la media. El error típico de este estimador, cuando se desconoce la varianza poblacional, es:  $\frac{\mathcal{S}_{n-1}}{\sqrt{-}}$ , *n n*−1

y para obtener el error máximo de estimación se multiplica por el valor de la distri‐ bución *t* de Student (o la *Z* de la distribución normal, según la situación) correspon‐ diente al nivel de confianza que se haya estipulado. Es decir, la distancia desde la<br>
media muestral a cualquiera de los límites, que vamos a llamar **error máximo de**<br> **estimación** y lo designamos con  $E_{max}$  es:<br>  $E_{max} = t_{$ media muestral a cualquiera de los límites, que vamos a llamar **error máximo de estimación** y lo designamos con *Emax* es: *n* estipula<br> *n* los límites, que<br> *n* =  $t_{max}$  es:<br>  $t_{max} = t_{1-\alpha/2}$ ,  $n-1$ 

$$
E_{\max} = t_{1-\frac{\alpha}{2},n-1} \frac{S_{n-1}}{\sqrt{n}}
$$

Si despejamos el tamaño de la muestra, *n*, y lo ponemos en función del resto de<br>mentos el resultado es:<br> $n = S_{n-1}^2 \frac{t_{1-\alpha/2}^2}{E_{max}^2}$ elementos el resultado es: √<br>− *n, γ* lo<br>− α∕<sub>-</sub>:*n*−

$$
n = S_{n-1}^{2} \frac{t_{1-\alpha/2}^{2}}{E_{max}^{2}}
$$

Siguiendo un razonamiento similar, en el Cuadro 1.1 se resume el cálculo del tamaño de la muestra para los tres estadísticos básicos: media, varianza y proporción en función del nivel de confianza y del error máximo de estimación, *E*, que se quiera fijar.

**Cuadro 1.1:** Calculo del tamaño de la muestra en función de la precisión de la estimación.

| <b>Cudulo 1.1.</b> Calculo del tamano de la muestra en función de la precisión de la estimación. |                                      |                                    |
|--------------------------------------------------------------------------------------------------|--------------------------------------|------------------------------------|
| Media                                                                                            | Varianza poblacional conocida        | $n = \sigma$<br>max                |
|                                                                                                  | Varianza poblacional desconocida     | $n = S_{n-1}^2 \frac{1-\alpha}{2}$ |
| Varianza ( $n > 100$ )                                                                           | $n = 25^{4} \frac{10^{10}}{10^{12}}$ |                                    |

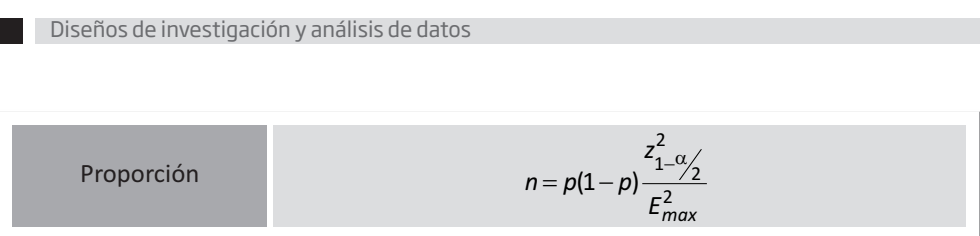

En definitiva, las fórmulas del Cuadro 1.1 permiten al investigador calcular el tamaño de la muestra en función del error máximo, *E*, que esté dispuesto a admitir y del nivel de confianza (1–α) adoptado.

Veamos la aplicación con un sencillo ejemplo:

*n* de estimación, con<br>  $\frac{1}{2}$  of estimación, con<br>  $\frac{1}{2}$  = 0,5. De acuerd<br>  $n = 0, 5 \cdot 0, 5 \cdot \frac{1, 96^2}{0, 02^2} =$ **Ejemplo 1.8:** Se desea calcular el tamaño de la muestra que se requiere utilizar en una encuesta electoral de manera que la precisión en la proporción de voto estimada, o error máximo de estimación, con un nivel de confianza del 95%, sea de  $\pm$  0,02.

Situándonos en la situación más desfavorable respecto del error típico de la pro‐ porción<sup>4</sup>, se tiene que:  $p = 1 - p = 0.5$ . De acuerdo con esto, tendremos:

ón más desfavorable respe  
\n
$$
-p = 0,5
$$
. De acuerdo con  
\n $n = 0,5.0,5.\frac{1,96^2}{0,02^2} = 2401$ 

Con este número de sujetos, el investigador se asegura que la amplitud del inter‐ valo de confianza será 0,04 (cuatro puntos porcentuales) con un nivel de confianza del 95%.

Podemos comprobar, que si el investigador quisiera trabajar con una precisión en la estimación igual a: *Emax* = ±0,01, entonces el tamaño de la muestra pasaría a ser de 9604 sujetos.

## **1.4.3. Contraste de hipótesis**

Una hipótesis estadística es una conjetura que se formula sobre una población y que puede someterse a prueba, o contrastación empírica, a partir de la información proporcionada por una muestra representativa de esa población. Una vez que la

 $4$  Si observa la fórmula del error típico de la distribución muestral de la proporción deducirá que alcanzará su valor máximo cuando *p* = *q* = 0,5

hipótesis se ha contrastado con los datos de la muestra es el momento de tomar alguna decisión respecto a su resultado. El contraste de hipótesis es, pues, una parte esencial del método científico.

En general, siempre se parte de algún interrogante que se plantea en el ámbito de una investigación, a la luz de un determinado marco teórico, y debería formularse de una manera sencilla y clara: ¿votan las mujeres en mayor proporción a partidos de centro izquierda que a los de centro derecha?; en el proceso de trabajo manual ¿es más eficaz verbalizar las acciones durante la tarea que hacerlas en silencio?; ¿es más eficaz una terapia A que otra B para el tratamiento de la fobia de los niños a montar en ascensores?; ¿los salarios de hombres y mujeres son iguales por un mis‐ mo trabajo?

Una vez planteada la cuestión, hay que buscar una solución que adopte la forma de afirmación empíricamente verificable, es decir, debemos ser capaces de operati‐ vizar nuestras preguntas para que tengan entidad de hipótesis científicas. La mejor manera de hacerlo es plantearla en términos estadísticos; esto significa que las afir‐ maciones que se realicen estén relacionadas de alguna manera con una o más dis‐ tribuciones de probabilidad. Por ejemplo, el salto entre una hipótesis científica como «¿los salarios de hombres y mujeres son iguales por un mismo trabajo?», se puede sustanciar como hipótesis estadística preguntando: «¿Es igual la media de salario de hombres y mujeres para un mismo trabajo?»; o también se podría preguntar en tér‐ minos de otro estadístico tal como la Mediana, o en términos de una función de dis‐ tribución. Es decir, una hipótesis científica se pueden plantear con diferentes hipó‐ tesis estadísticas, las cuales, al contrastarse dan respuesta a dicha hipótesis científica.

Las **hipótesis estadísticas** planteadas para dar respuesta a la hipótesis científica son: l**a hipótesis nula** y la **hipótesis alternativa**. La hipótesis nula se representa por  $H<sub>0</sub>$ , y puede contener afirmaciones como las siguientes:

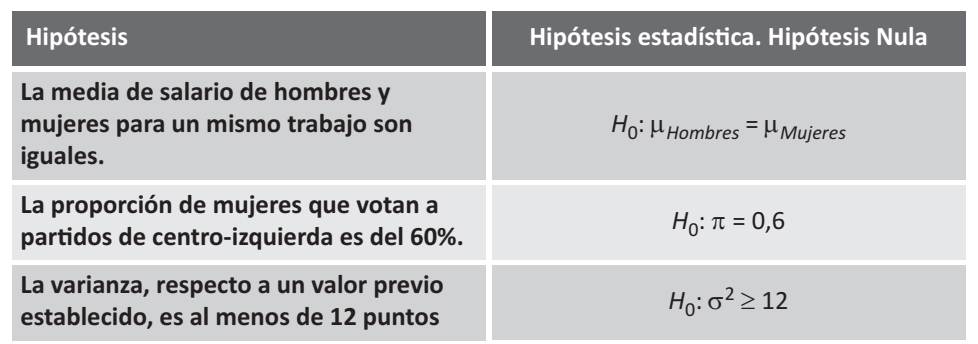

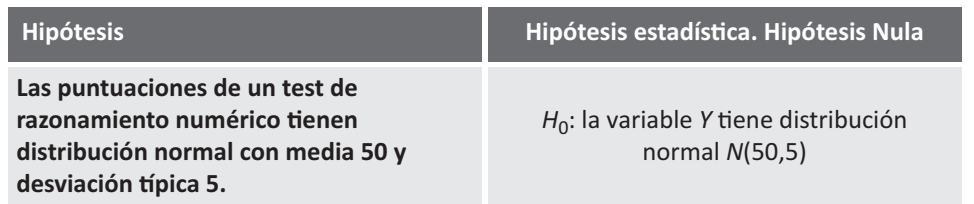

En general, la hipótesis nula afirma que no existe diferencia entre el valor del estadístico obtenido en la muestra y el que formulamos como parámetro poblacional o, en otras palabras, que la diferencia observada entre estos dos valores es nula. Como la realidad es que estos valores casi nunca van a coincidir, lo que estamos afir‐ mando es que la diferencia observada puede explicarse como resultado del azar. De otra forma, si se repitiese la investigación un número suficiente de veces con dife‐ rentes muestras del mismo tipo y tamaño extraídas aleatoriamente de la misma población, las diferencias observadas entre el estadístico calculado con los datos muestrales y el valor formulado en la hipótesis nula como parámetro poblacional, serían unas veces grandes, otras pequeñas, unas positivas, otras negativas, pero en conjunto tenderían a neutralizarse para finalmente ser cero.

Para cada hipótesis nula planteada, es preciso plantear otra, denominada **hipó‐ tesis alternativa**, representada por *H*1, y que es la negación de la hipótesis nula, de tal forma que si la hipótesis nula es falsa la hipótesis alternativa tiene que ser *ver‐ dadera* o viceversa. Por tanto, estas dos hipótesis tienen que ser exhaustivas y mutuamente excluyentes. Para el conjunto de hipótesis nulas anteriores, las alter‐ nativas serían:

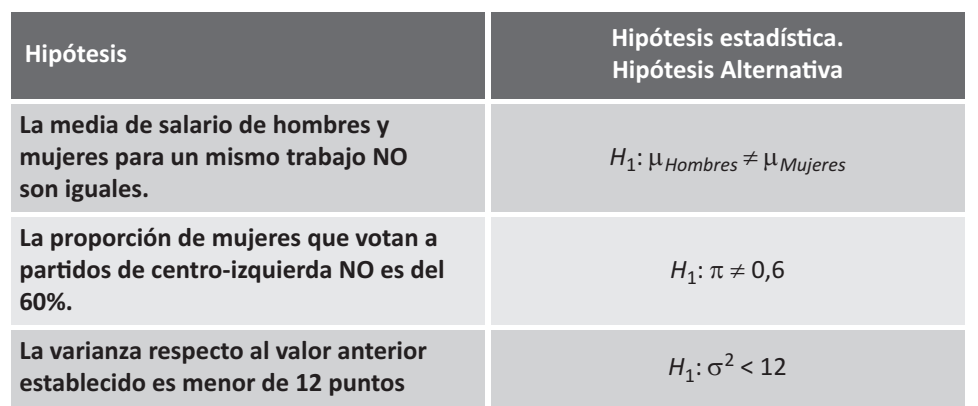

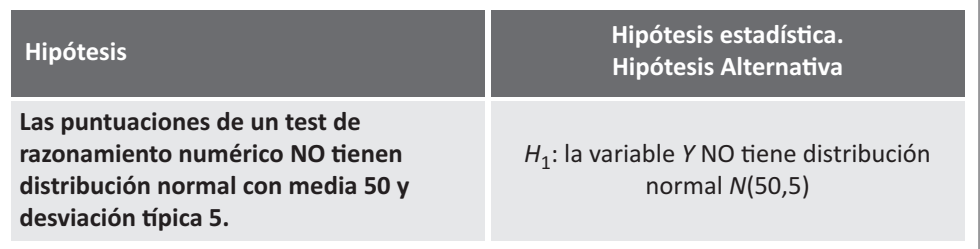

*Estadístico de contraste de contraste de contraste de contraste de contraste de contraste da en que indicamos la contraste da en que indicamos la contraste de contraste de contraste de contraste de contraste o distribució* da ser favorable a los hombres (un extre<br>co a la igualdad) o a las mujeres (el extrer<br>la dirección en que  $H_0$  puede ser falsa, c<br>p, en general, cuando en la investigación s<br>ármaco, un determinado proceso industre<br>lo que extremo contr<br>alsa, como por<br>ación se plante<br>mdustrial, etc. t<br>tonces tenem<br>esperada seg<br>rnativa «El método A nc<br>a y alternativa<br>ión de una cor<br>ipótesis, es p<br>ue, en general<br>lles, es una m<br>a semejanza c<br>de discrepant<br>ar de *valores puntuaciones con por el contrario, concido en la hipótesis*  $H_0$ *: concido de aprendiza eto positivo (o negation<br>traste unilateral effecto positivo (o negation de aprendiza e e se efecto. Igualme favorece el aprend* SI, por el contrario, co<br>nplo en la hipótesis *H*<br>eun método de apren<br>efecto positivo (o ne<br>n **contraste unilatera**<br>de ese efecto. Igual<br>A, favorece el aprendizaje»<br>exhaustivas y mutua<br>a la confirmación de l<br>o definir lo *des,* como por ejemplo erra inpotests<br>
don se plantea que un método de apr<br>
lustrial, etc. tiene efecto positivo (o i<br>
nces tenemos un **contraste unilate**<br>
sperada según  $H_1$  de ese efecto. Igu<br>
ativa «El método A, favor *ó* por ejemplo en la mpotes<br>antea que un método de apetc. tiene efecto positivo (c<br>nemos un **contraste unila:**<br>según  $H_1$  de ese efecto. Ig<br>método A, favorece el apr<br>A no favorece el aprendiza<br>tiva son exhaustivas y mu<br>a Dependiendo de cómo esté formulada la hipótesis nula se marca la **dirección del contraste**. Si, por ejemplo, la *H*<sub>0</sub> está planteada como igualdad de las medias de hombres y mujeres, mientras que la alternativa es simplemente su negación (las medias no son iguales) se dice que es un **contraste bilateral** porque *H*<sup>1</sup> admite que la diferencia pueda ser favorable a los hombres (un extremo de las posibles puntuaciones con res‐ pecto a la igualdad) o a las mujeres (el extremo contrario) Si, por el contrario, conoce‐ mos la dirección en que *H*<sub>0</sub> puede ser falsa, como por ejemplo en la hipótesis *H*<sub>0</sub>: σ<sup>2</sup> ≥ 12, o, en general, cuando en la investigación se plantea que un método de aprendizaje, un fármaco, un determinado proceso industrial, etc. tiene efecto positivo (o negativo) sobre lo que estamos estudiando, entonces tenemos un **contraste unilateral** en la medida en que indicamos la dirección esperada según  $H_1$  de ese efecto. Igualmente en estos casos, para una hipótesis alternativa «El método A, favorece el aprendizaje», la hipótesis nula, su negación, sería: «El método A no favorece el aprendizaje».

En cualquier caso las hipótesis nula y alternativa son exhaustivas y mutuamente excluyentes, de tal forma que la negación de una conlleva la confirmación de la otra.

<sup>l</sup><br>
is un **contraste u**<br>
is un **contraste u**<br>
is un **contraste u**<br>
idead de A, favorece el<br>
de A, favorece el aprer<br>
on exhaustivas y<br>
leva la confirmac<br>
ciso definir lo c<br>
cuando se trata<br>
ladida estandariza<br>
las vistas Una vez que se ha planteado la hipótesis, es preciso definir lo que se conoce como **medida de la discrepancia** y que, en general, cuando se trata de hacer con‐ trastes sobre parámetros poblacionales, es una medida estandarizada dentro de alguna distribución de probabilidad, a semejanza de las vistas en los epígrafes de distribuciones muestrales. La medida de discrepancia no depende de las unidades en que esté medida la variable y su formulación habitual es:

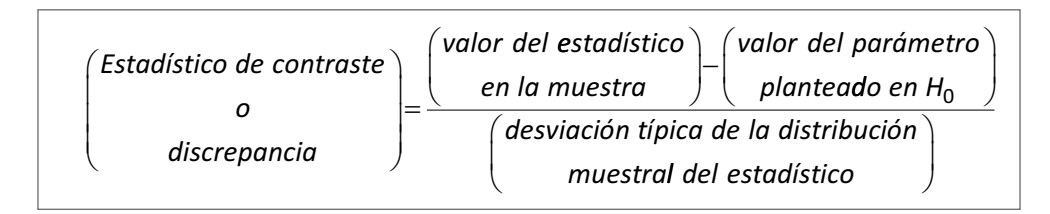

Además de definir la discrepancia es preciso considerar qué cantidad de ésta con‐ sideramos admisible para que la discrepancia observada no sea atribuible al azar. Es decir, debemos determinar, *a priori*, cuál será la diferencia máxima entre el estima‐ dor y el parámetro que estamos dispuestos a considerar compatible con la H<sub>0</sub>, y esta decisión dependerá tanto de la distribución de probabilidad de la medida de discre‐ pancia como de la dirección del contraste, como del riesgo que estamos dispuestos a asumir.

Como veremos en próximos apartados, este valor de la discrepancia se establece, también, en términos de probabilidad de obtener una diferencia entre el estadístico obtenido en la muestra y el parámetro formulado en la hipótesis igual o mayor que la observada. Esta probabilidad es la que se conoce como **nivel crítico** *p*, y en la mayor parte de las investigaciones se rechazará H<sub>0</sub> si este valor es menor de 0,05 o 0,01.

#### **1.4.3.1. Metodología clásica del contraste de hipótesis**

La metodología del contraste es fruto de los trabajos de Fisher, Neyman y Pearson y su lógica recuerda a la de un juicio en un estado de derecho, en el cual el acusado siempre es inocente (la hipótesis nula) hasta que las pruebas no demuestren lo con‐ trario (la hipótesis alternativa). En los contrastes de hipótesis las pruebas son las evi‐ dencias recogidas en los datos muestrales provenientes de una investigación bien diseñada<sup>5</sup> y se parte de que la hipótesis nula es verdadera (presunción de inocencia). Si los datos aportan resultados significativamente diferentes de los planteados en la hipótesis nula, ésta es rechazada, y en caso contrario, no podremos hacerlo por no tener evidencias contra ella, de modo que la mantendremos como provisionalmente verdadera hasta que se encuentren nuevas evidencias.

Los procedimientos para el cálculo de intervalos de confianza –y buena parte de los contrastes de hipótesis que veremos en los siguientes temas– se basan en una serie de supuestos (v.g., que la muestra procede de una población de puntuaciones que se distribuyen según una función de distribución poblacional conocida, como la curva normal, o sobre el nivel de medida de la variable, etc). Estos procedimientos y otros que no se han presentado todavía (ANOVA, regresión múltiple, etc.), se englo‐ ban en lo que se conoce como «**métodos paramétricos**» cuya denominación procede de la búsqueda de los parámetros subyacentes a unos datos asumiendo que éstos se distribuyen según una función de distribución poblacional concreta. Todos las pruebas paramétricos asumen una determinada forma (normal, binomial, *F*, etc.)

 $5$  Tratado en la asignatura de Fundamentos de Investigación.

para la distribución poblacional de los datos observados en la muestra. Pero a veces nos encontramos con situaciones en las que no podemos asumir los supuestos sub‐ yacentes a las pruebas paramétricas y necesitamos procedimientos cuya validez no dependa de esos supuestos. En este caso se nos hace necesario acudir a otro con‐ junto de técnicas que no exijan estos supuestos tan restrictivos. Por contraposición a los anteriores métodos, se los conoce como «**métodos no paramétricos**». Los con‐ trastes de hipótesis no paramétricos se utilizan cuando no se cumplen los supuestos necesarios para realizar un contraste paramétrico, por ejemplo, cuando la variable dependiente no alcanza un nivel de medida de intervalo o razón, cuando la muestra es pequeña y no conocemos la forma de la distribución poblacional, etc.

Teniendo en consideración esta primera distinción entre las pruebas paramétricas y no paramétricas que se aplicarán en todo contraste, las etapas de un contraste de hipótesis las vamos a resumir en los siguientes puntos:

- 1. **Condiciones de la investigación y supuestos que cumplen los datos obser‐ vados**. A lo largo de este curso veremos que al diseñar cualquier investigación se puede trabajar con una, dos, tres o más muestras, las cuales pueden ser independientes o relacionadas, en las que se recoge información sobre una o más variables medidas con la misma o con diferentes escalas de medida (nominal, ordinal, de intervalo o de razón). Por otra parte, estos datos pueden provenir de poblaciones en las que la variable de estudio tiene una distribu‐ ción de probabilidad conocida o desconocida. Todas estas características tanto del diseño como de los datos condicionan tanto la hipótesis que se puede someter a contrastación empírica como el procedimiento de análisis de datos más adecuado para someter a contrastación empírica la hipótesis.
- 2. **Formulación de la hipótesis nula y de la alternativa**. Conforme al contexto de la investigación se formulan las hipótesis nula y alternativa, de las cuales se deriva un contraste bilateral o unilateral en función de sus objetivos. Por lo general la hipótesis científica, dirigida a encontrar resultados significativos, es la hipótesis alternativa que se aceptará como verdadera si la investigación aporta evidencias contra la hipótesis nula que es la que se somete a contras‐ tación empírica.
- 3. **Estadístico de contraste**. Representa una medida de la discrepancia entre la información proporcionada por los datos empíricos recogidos en la muestra y la proposición teórica planteada en la hipótesis nula. Esta medida es una variable aleatoria con una determinada distribución de probabilidad (normal, t, chi-cuadrado, etc.) que va a aportar información empírica sobre la afirmación formulada en H<sub>0</sub>.

4. **Regla de decisión**. Una vez calculado el estadístico de contraste o discrepancia entre los datos empíricos observados en la muestra y los datos teóricos que planteamos en la hipótesis nula queda tomar una decisión respecto al rechazo o no de la hipótesis nula. Para ello, el investigador establece previamente el **nivel de significación**, α. Según Fisher, el nivel de significación, α, representa el máximo riesgo que el investigador está dispuesto a cometer al tomar la decisión errónea de rechazar una hipótesis nula verdadera. Por tanto, a la luz de sus resultados y del estadístico de contraste, el investigador calcula la pro‐ babilidad de obtener unos resultados como los observados en la muestra o más extremos. Esta probabilidad recibe el nombre de **nivel crítico** *p*. Si el nivel crítico *p* es muy pequeño en comparación con el nivel de significación, α, rechazamos la  $H_0$  y en caso contrario la mantenemos.

El nivel de significación que suele utilizarse en la mayoría de las investigaciones es del 0,05, aunque en investigaciones más rigurosas se trabaja con un nivel de sig‐ nificación de 0,01. En cualquiera de los casos, se rechazaría la hipótesis nula siempre que la probabilidad de explicar los resultados obtenidos en relación a la hipótesis nula sea menor que el nivel de significación.

Otra alternativa a la hora de tomar la decisión de rechazar o no la hipótesis nula consiste en fijar el nivel de significación α, por lo que automáticamente se fija **el valor o valores críticos** de la distribución muestral que marcarán la máxima diferencia que podemos admitir, por simple azar, entre el valor teórico planteado en H<sub>0</sub> y el valor obtenido en la muestra. Este valor, o valores críticos, definen –en la distribución muestral del estadístico de contraste-los límites entre la zona de rechazo o no de la H<sub>0</sub>.

La *zona de rechazo* depende del nivel de significación, α, y es el área de la distri‐ bución muestral que corresponde a un valor de la discrepancia tan alejado de H<sub>0</sub> que la probabilidad de que se produzca es muy baja, si efectivamente H<sub>0</sub> es verdadera. En otras palabras, es aquella zona de la distribución muestral constituida por el conjunto de muestras para las cuales se rechaza la hipótesis nula H<sub>0</sub>.

La *región de no rechazo*, complementaria a la anterior, depende del nivel de con‐ fianza,  $1-\alpha$ , y es el área de la distribución muestral que corresponde a valores pequeños de la discrepancia tan poco alejados del valor formulado en la H<sub>0</sub> que la probabilidad de que se produzca es alta si efectivamente la  $H_0$  es verdadera, por lo que no representa evidencia suficiente para rechazarla. En otras palabras, es aquella zona de la distribución muestral constituida por el conjunto de muestras para las cuales se mantiene la hipótesis nula H<sub>0</sub>.

Por tanto, el valor o valores críticos corresponden a la máxima diferencia que cabe esperar por simple azar entre los datos empíricos obtenidos en la muestra y los datos teóricos que formulamos para la población, de tal forma que si el estadístico de con‐ traste se sitúa en la zona de NO rechazo, podemos concluir que la diferencia observada no es significativa y se debe a los errores aleatorios por lo que no podemos rechazar la hipótesis nula con un determinado nivel de confianza.

De forma similar si el estadístico de contraste alcanza la zona de rechazo indicaría que la diferencia observada entre los datos empíricos y los datos teóricos es muy poco probable que pueda atribuirse a errores aleatorios y concluimos que la dife‐ rencia observada es significativa, lo que nos lleva a rechazar la hipótesis nula con un determinado nivel de confianza.

Aunque existen contrastes de hipótesis, que veremos posteriormente, en los que siempre se deja todo el nivel de significación en una parte de la distribución, en general y con independencia de la forma de la función de distribución del estadístico de contraste, si el contraste es bilateral tendremos tres zonas delimitadas por los dos valores críticos que se sitúan en el eje horizontal de la distribución muestral como las esquematizadas en el siguiente gráfico:

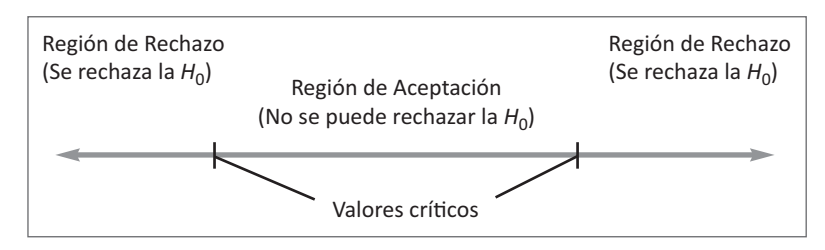

Si el contraste es unilateral izquierdo solo tendremos dos zonas, siendo la región de rechazo la situada en la parte izquierda de la distribución, como se representa en el siguiente gráfico esquemático:

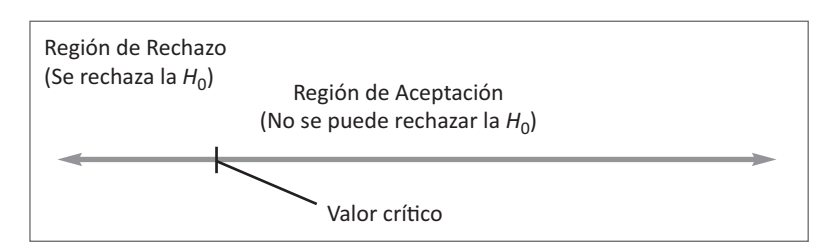

De forma similar, si el contraste es unilateral derecho, la región de rechazo se situará en la parte derecha de la distribución muestral como se representa en el siguiente gráfico esquemático:

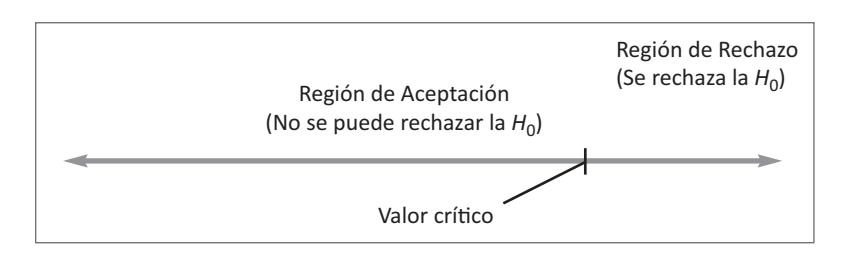

En cualquier caso, ya sea comparando el estadístico de contraste con el valor crítico o comparando el nivel crítico p con el nivel de significación α, la decisión que se toma respecto a la  $H_0$  es la misma. Puesto que no hay verdades absolutas y siempre existe un riesgo de error, formalmente la hipótesis nula NUNCA se acepta, sino que la estra‐ tegia de la investigación es buscar evidencias para rechazarla.

- 5. **Conclusión**. Formulada la hipótesis nula, que es la que sometemos a contras‐ tación empírica asumiendo que es provisionalmente verdadera y una vez cal‐ culado el estadístico de contraste, se concluye rechazando o no la hipótesis nula (no hay un punto intermedio<sup>7</sup>). Si no tenemos evidencia suficiente para rechazarla, se está señalando que la hipótesis se mantiene porque es compa‐ tible con la evidencia muestral (el acusado en el juicio es inocente), y si se rechaza se quiere significar que la evidencia muestral no avala la hipótesis (las pruebas están en contra del acusado) y por tanto se rechaza.
- 6. **Interpretación**. La conclusión simple y llana en términos de rechazo o no de la hipótesis nula tiene su correspondiente interpretación dentro del contexto de la investigación y de la hipótesis y objetivos que el investigador formula en su trabajo.

Ilustremos este razonamiento con un sencillo ejemplo, similar al que plantea R.A. Fisher en su libro *El Diseño de Experimentos*, en el cual refería la afirmación de una dama según la cual, cuando tomaba el té, podía detectar si se había vertido antes la leche o la infusión en la taza. Para refutar esta «facultad» de la dama podríamos rea‐ lizar un contraste con los siguientes datos ficticios.

**Ejemplo 1.9:** Para contrastar la presunta «habilidad detectora» de la dama se preparan 16 tazas de té, siguiendo ambos procedimientos: en ocho se vierte primero la leche, y en otros ocho se vierte primero la infusión. La presentación

 $7$  Cuando la medida de discrepancia cae justo en la región crítica de la zona de aceptación o rechazo, es difícil tomar una decisión sobre H<sub>0</sub>. En estas circunstancias se suele coger nueva evidencia y proceder a un nuevo contraste.

se realiza al azar y la dama sólo tiene que decir cuál ha sido el procedimiento. Supongamos, por ejemplo, que la dama acierta en 12 ocasiones. ¿Es compatible este resultado muestral con la afirmación de la dama? Como nivel de significa‐ ción, tomaremos  $\alpha$  = 0,05.

Seguiremos los 6 pasos del proceso pero utilizando sólo el nivel crítico *p* como regla de decisión, dejando el cálculo del estadístico de contraste para los siguientes temas.

- 1. **Condiciones y supuestos**. 16 ensayos independientes con dos resultados posi‐ bles en cada uno: acierto o error, y la probabilidad del resultado permanece constante en todos ensayos.
- 2. **Formulación de las hipótesis nula y alternativa:** Planteamos un contraste uni‐ lateral en el que la hipótesis nula presupone que la dama, en principio, no tie‐ ne dicha habilidad, y por tanto la proporción de veces que acertaría sería un valor igual a 0,5 o inferior (es decir, tendría la misma habilidad que el resto de los mortales). La hipótesis alternativa plantea que la dama si tiene esa habili‐ dad y por tanto es capaz de acertar en más del 50% de los ensayos.

$$
H_0: \pi \leq 0.5 \quad H_1: \pi > 0.5
$$

3. **Estadístico de contraste**. Como estamos contrastando una proporción cuya distribución de probabilidad es la distribución binomial que estudiamos el cur‐ so pasado, vamos a calcular la probabilidad de que, bajo el supuesto de que la dama no tiene esa extraña facultad (y por tanto su proporción de aciertos es la de cualquier persona normal del 50% que se formula en la H<sub>0</sub>) la dama haya sido capaz de detectar la diferencia en más de la mitad de la veces, con‐ cretamente en 12 o más ocasiones de los 16 ensayos realizados (formulado en la  $H_1$ ): 2. **Formulación d**<br>lateral en el qu<br>ne dicha habili<br>valor igual a 0,!<br>los mortales). I<br>dad y por tanto<br>dad y por tanto<br>dad y por tanto<br>dad y por tanto<br>distribución de<br>so pasado, van<br>la dama no tie<br>es la de cualqu<br>haya sid *za de decisión, dejando el cálcu*<br>as.<br>
2. **Condiciones y supuestos**. 16<br>
bles en cada uno: acierto o<br>
constante en todos ensayos<br>
2. **Formulación de las hipótesi**<br>
lateral en el que la hipótesis<br>
12 de dicha habilidad, y s hipótesis nula y alternativa: Planteamos un contraste u<br>hipótesis nula presupone que la dama, en principio, no t<br>l, y por tanto la proporción de veces que acertaría sería<br>inferior (es decir, tendría la misma habilidad q

$$
P(y \ge 12) = \sum_{y=12}^{16} {16 \choose y} 0,5^y 0,5^{n-y} = 0,0278 + 0,0085 + 0,0018 + 0,0002 = 0,0384
$$

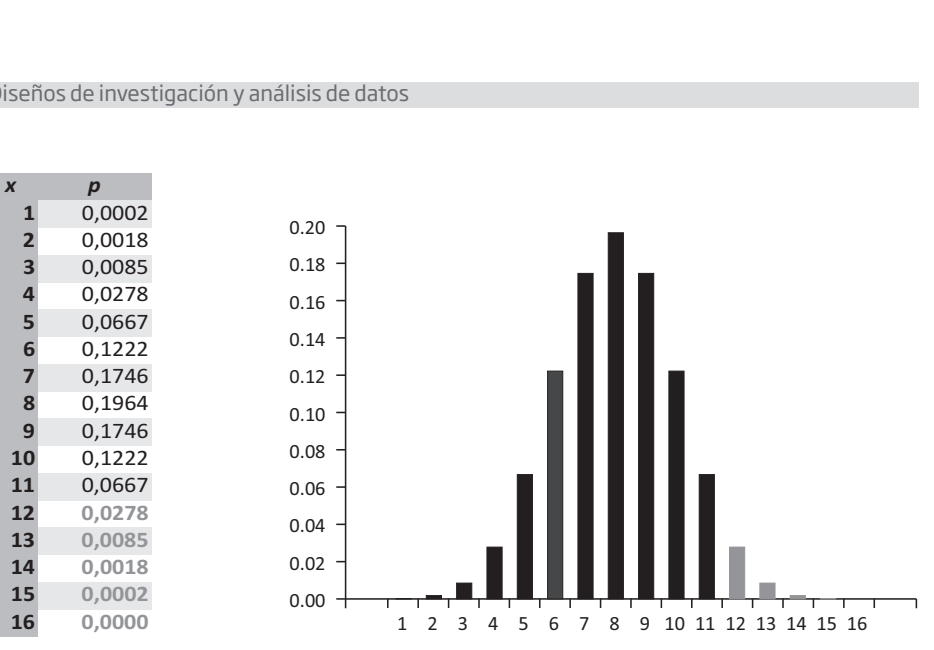

**Cuadro 1.2:** *Reproducción par‐ cial de la tabla de la función de probabilidad de la distribución binomial para n = 16 y p = 0,5*

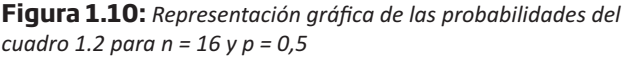

4. **Regla de decisión**. Este resultado quiere decir que, bajo el supuesto de que la hipótesis nula es cierta y la probabilidad de acierto de la dama es de 0,5, la probabilidad de que en 16 ensayos la dama acierte en 12 ocasiones o más es de 0,0384, o que hay un 3,84% de probabilidades de que la dama, sin tener esa extraña habilidad, acierte por puro azar en 12 ocasiones o más. Como regla de decisión para rechazar o no la hipótesis nula comparamos esta pro‐ babilidad con el nivel de significación (0,05) y puesto que la probabilidad encontrada es menor que 0,05, rechazamos la H<sub>0</sub>.

En la Figura 1.10 se representa la distribución binomial del cuadro 1.2 del ejemplo con el nivel crítico p representado por valores escritos y representados por barras rojas cuya suma es menor de 0,05. Por tanto, la regla de decisión bajo la interpretación de Fisher consiste en calcular la probabilidad de obtener unos resultados como los obser‐ vados en la muestra o más extremos (nivel crítico *p*). Si esta probabilidad es muy peque‐ ña en comparación con α, pueden ocurrir dos cosas: o bien la hipótesis nula es cierta (la dama no goza de tal habilidad) y se ha producido una situación muy poco probable (pero no imposible) o bien la hipótesis nula es falsa. Parece más lógico (o probable) inclinarse por esta segunda opción que descarta el azar como explicación del resultado obtenido y ante la evidencia que proporciona este resultado, el investigador opta por rechazar la hipótesis nula, asumiendo que esta afirmación tiene un cierto riesgo o pro‐ babilidad de error, que ha establecido en el 5%. Si, por el contrario, la probabilidad hubiese sido mayor que el nivel de significación, entonces no se podría descartar el azar, como explicación de la diferencia y se opta por no rechazar la hipótesis nula.

- 5. **Conclusión**: Rechazamos la hipótesis nula, ya que el nivel crítico *p* es menor que 0,05. El nivel crítico *p* = 0,0384, nos indica la probabilidad de acertar por simple azar en 12 o más de las 16 ocasiones. Es un valor lo suficientemente pequeño que nos conduce a descartar el azar como explicación de este núme‐ ro de aciertos tan alto. En consecuencia, si descartamos el azar como explica‐ ción de que la dama acierte en 12 o más de los 16 ensayos es porque la dama si tiene realmente esa capacidad.
- 6. **Interpretación**: Rechazar la hipótesis nula quiere decir que la dama tiene esa habilidad para distinguir si en una taza de té se ha puesto primero la leche o la infusión con un nivel de confianza del 95%.

Observe el lector que si se establece el nivel de significación en 0,01 la conclusión sería otra y sería necesario obtener evidencias más fuertes o una probabilidad mucho menor para descartar el azar como explicación de esta extraña habilidad de la señora.

En los siguientes temas seguiremos esta metodología pero utilizando, no solo el nivel crítico *p*, sino también y fundamentalmente el estadístico de contraste como medida de la discrepancia entre los valores teóricos que formulamos en la población y la información empírica que nos proporcionan los datos recogidos en la muestra, para los diseños de investigación que utilizan una, dos o más muestras. Y a partir de estos estadísticos de contraste podremos calcular también el nivel crítico *p*.

## **1.4.3.2. Errores al tomar una decisión en un contraste clásico de hipótesis**

Hemos visto que el contraste de hipótesis es un proceso por el cual se toma una decisión acerca de lo que se afirma en la hipótesis nula. No obstante, una cosa es la decisión que se adopta sobre H<sub>0</sub> y otra es la propia naturaleza de H<sub>0</sub>. Tenemos dos opciones posibles acerca de la decisión sobre H<sub>0</sub>: o se Acepta o se Rechaza, y dos opciones sobre la naturaleza de H<sub>0</sub>: o es verdadera o es falsa.

El error que supone rechazar una hipótesis nula cuando en realidad es verdadera se denomina **Error Tipo I**, y su probabilidad asociada es α. El error que supone acep‐ tar una hipótesis nula cuando en realidad es falsa, siendo verdadera la hipótesis alternativa, se conoce como **Error Tipo II**, y su probabilidad asociada es β. Su com‐ plementario es 1–β y corresponde a la **potencia del contraste** que es la decisión correcta de rechazar la hipótesis nula cuando es falsa.

Puede observarse que los errores y las decisiones correctas están probabilística‐ mente relacionados (cuanto menor es  $\alpha$  mayor es 1– $\alpha$ , por ejemplo). Estas ideas pueden verse reflejadas en el siguiente cuadro o tabla de doble entrada con dos alternativas en cada entrada como puede verse en el cuadro 1.3.

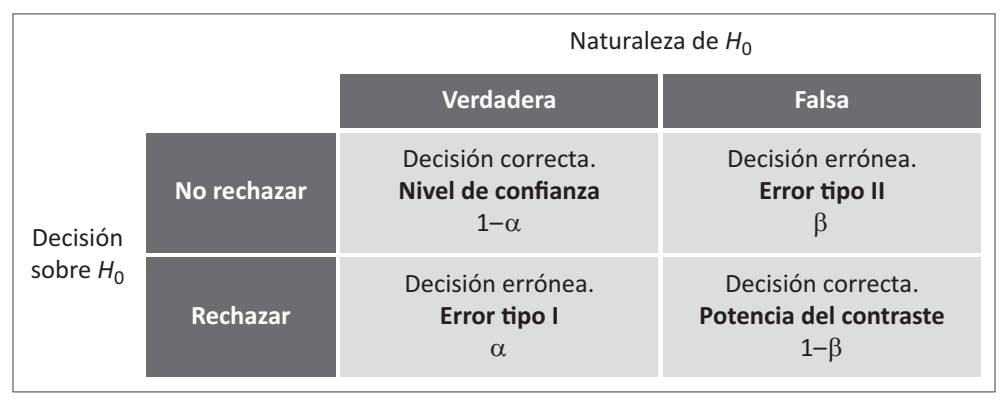

**Cuadro 1.3:** *Decisiones sobre la hipótesis nula.*

En todo contraste de hipótesis el investigador fija *a priori* el nivel de significación (probabilidad de error tipo I) y su complementario, el nivel de confianza, o decisión correcta de no rechazar una hipótesis nula que puede ser verdadera. En el tema siguiente veremos cómo se calcula la probabilidad de error tipo II y la potencia del contraste (pero exclusivamente para el contraste sobre la media y la proporción en los diseños de una muestra) y veremos también cómo este valor depende del nivel de significación, del tamaño de la muestra, *n*, y del tamaño del efecto.

¿Cuál de estos errores es más grave? Vamos a ilustrarlo con dos ejemplos. Supon‐ ga que comparamos un tratamiento nuevo, *A*, con otro antiguo, *B*, ya existente. La hipótesis nula dirá que los dos tratamientos son, al menos, igual de eficaces frente a la hipótesis alternativa según la cual el tratamiento *A* es mejor que el *B*:

 $H_0$ :  $A \leq B$   $H_1$ :  $A > B$ 

Imagine que rechazamos la hipótesis nula cuando en realidad es cierta, es decir, que concluimos que el tratamiento nuevo, *A*, es más eficaz cuando en realidad son iguales. En esta situación estaríamos cometiendo el error tipo I con una probabilidad  $\alpha$ .

Si por el contrario, y como resultado del contraste de hipótesis, concluimos que los dos tratamientos son iguales (es decir, no rechazamos la hipótesis nula que es falsa) cuando en realidad el nuevo tratamiento es mejor que el anterior, estaríamos cometiendo un error tipo II con una probabilidad β. Es evidente que el error tipo II resulta más grave por cuanto impide beneficiarse de un tratamiento que es más efi‐ caz. Mientras que el error tipo I, (sin entrar a considerar las consecuencias econó‐

micas de la decisión de cambiar a algo que es igual de eficaz) tiene consecuencias menos graves, al menos en el campo del progreso del conocimiento.

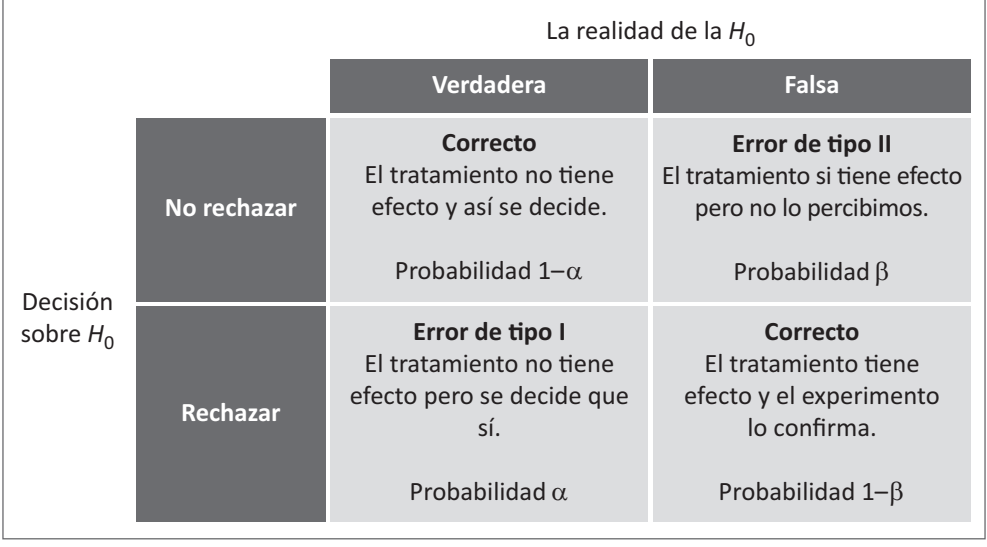

Esta valoración puede cambiar dependiendo del contexto en el que nos situemos. Por ejemplo, aplicando el mismo razonamiento sobre la inocencia o culpabilidad de un imputado, las hipótesis nula y alternativa son: *H*0: *Inocente*, *H*1: *Culpable*.

Partimos del supuesto de que la hipótesis nula es verdadera (el imputado es ino‐ cente) mientras no se tenga evidencia suficiente para condenarle (rechazar la H<sub>0</sub> y aceptar la *H*1). En este contexto se introducen otras razones de índole moral para valorar qué es más grave: si tener un inocente en la cárcel o un culpable en la calle.

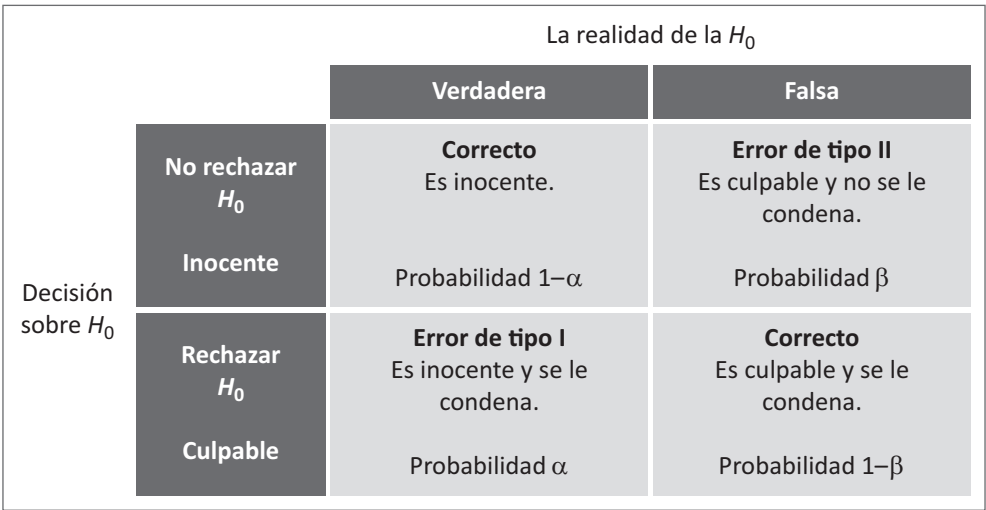

En cualquier caso, el hecho de no rechazar la H<sub>0</sub> puede deberse o bien a que sea realmente verdadera o sea falsa pero el experimento no tenía suficiente potencia para detectarlo. Debido a esto, aunque el análisis de los datos de nuestro diseño de investigación no produzca resultados significativos, nunca podremos aceptar la H<sub>0</sub> como verdadera. Como siempre, existe la posibilidad de que la H<sub>0</sub> sea falsa, pero el diseño de nuestra investigación no tiene la suficiente sensibilidad para detectarlo, tan solo podremos concluir que nuestros resultados no han aportado evidencia sufi‐ ciente para rechazar la hipótesis nula. El análisis de la potencia del contraste nos proporciona información sobre el grado de confianza en los resultados no significa‐ tivos que no ha permitido rechazar la hipótesis nula formulada en el diseño de nues‐ tra investigación.

Por otra parte, y como veremos en temas posteriores, tanto en la investigación aplicada en el ámbito de la psicología, como en otras ciencias, un resultado estadís‐ ticamente *significativo* sobre la eficacia de un nuevo tratamiento puede no tener una *significación práctica* en el sentido de no representar un valor terapéutico real o importante. De aquí la recomendación, casi ineludible, de conocer adicionalmente el **tamaño del efecto** que expresa la magnitud de la diferencia observada entre la hipótesis nula (el valor teórico) y la hipótesis alternativa (el valor observado) expre‐ sado en una métrica común y que, por su importancia metodológica de cara a la validez de la conclusión estadística de la investigación que hemos diseñado, expon‐ dremos con algo más de detalle en temas posteriores.

# **1.5. Ejercicios de autocomprobación**

- 1. ¿Cuál de las siguientes afirmaciones referidas a la distribución muestral de la media es FALSA: a) Es normal cuando la población se distribuye normalmente y conocemos su varianza; b) Tiende a la normal cuando desconocemos la varianza poblacional pero trabajamos con muestras grandes; c) Siempre es normal con media igual a la media poblacional.
- 2. El nivel crítico p representa la probabilidad de: a) que la hipótesis nula sea verdadera; b) que siendo verdadera la hipótesis nula obtengamos unos datos como los observados o más extremos en la muestra; c) rechazar la hipótesis nula siendo verdadera.
- 3. A una muestra de 122 estudiantes universitarios, de los cuales 74 son mujeres se les pasa una prueba de memoria de palabras sin sentido, obteniendo una media de 15 palabras recordadas, con una varianza de 9. Trabajando con un nivel de confianza del 95%, ¿entre que valores se encontrará la media poblacional?
- 4. A una muestra de 122 estudiantes universitarios, de los cuales 74 son mujeres se les pasa una prueba de memoria de palabras sin sentido, obteniendo una media de 15 palabras recordadas, con una varianza de 9. Entre que valores se encontrará la varianza poblacional con un nivel de confianza del 95%?
- 5. A una muestra de 122 estudiantes universitarios, de los cuales 74 son mujeres se les pasa una prueba de memoria de palabras sin sentido, obteniendo una media de 15 palabras recordadas, con una varianza de 9. Si queremos estimar la varianza poblacional con un error máximo de estimación que no supere los dos puntos, ¿Cuál debería ser el tamaño de la muestra que debemos utilizar fijando el nivel de confianza en el 95%?.
- 6. A una muestra de 122 estudiantes universitarios, de los cuales 74 son mujeres se les pasa una prueba de memoria de palabras sin sentido, obteniendo una media de 15 palabras recordadas, con una varianza de 9. Trabajando con un nivel de confianza del 95%, ¿entre que valores se encontrará la proporción poblacional de mujeres universitarias?.
- 7. En un contraste de hipótesis es habitual que el investigador fije a priori el valor de  $\alpha$  que representa la probabilidad de: a) conservar la hipótesis nula cuando no se encuentra en los datos de la muestra suficiente evidencia para recha‐ zarla; b) rechazar la hipótesis nula siendo cierta; c) aceptar la hipótesis alter‐ nativa siendo cierta.
- 8. La probabilidad de rechazar la hipótesis nula siendo falsa, es: a) un valor cono‐ cido y fijado a priori por el investigador; b) un valor desconocido que repre‐ senta el error tipo II; c) la potencia del contraste que es un valor desconocido a priori.
- 9. La amplitud del intervalo de confianza es más estrecho a medida que; a) aumenta el tamaño de la muestra; b) aumenta el nivel de confianza; c) aumen‐ ta el error típico del estadístico.
- 10. Se llama error típico de un estadístico a la desviación típica de: a) El parámetro poblacional; b) La distribución muestral de este estadístico; c) Los datos reco‐ gidos en la muestra.
- 11. En una muestra aleatoria de 100 personas se mide el pulso obteniendo una media de 65 ppm con desviación típica 5 ppm. ¿Cuánto vale el error máximo de estimación de la media poblacional con un nivel de confianza del 95%?: a) 0,5025; b) 0,997; c) 25,25

#### **Soluciones.**

- 1. De las tres afirmaciones la c) es FALSA. La distribución muestral de la media es normal cuando la distribución en la población es normal o bien la muestra es superior a 30 observaciones y además conocemos la varianza poblacional. Si la varianza poblacional es desconocida entonces la distribución muestral de la media es la t de Student, que tiende a la normal cuando la muestra es grande. es la<br>listrik<br>vacic<br>onal estud<br>stud<br>or obs obt<br>e des este dist<br>muest<br>or y s<br> $S_n$ <br> $\sqrt{n-1}$ <br> $=\overline{Y}$ a ando la distribución en la pokazado la distribución en la pokazado a 30 observaciones y además ca poblacional es desconocida es la t de Student, que tiende co p es la probabilidad asociada bilidad de que, siendo cierta rmaciones la c) es FALSA. La distribución muestral d<br>ndo la distribución en la población es normal o bien<br>30 observaciones y además conocemos la varianza po<br>poblacional es desconocida entonces la distribución<br>s la t de St FALSA. La dist<br>
en la poblacion<br>
demás cono<br>
sconocida ent<br>
que tiende a la<br>
d asociada al e<br>
d o cierta la hip<br>
se n la muest<br>
cemos la varia<br>
e según t de St<br>
grande (*n* > 10<br>
nivel de confi<br>
or del interval<br>  $\frac{S_n}{\sqrt$
- 2. El nivel crítico p es la probabilidad asociada al estadístico de la muestra e indi‐ ca la probabilidad de que, siendo cierta la hipótesis nula, encontrar valores tan extremos como los obtenidos en la muestra, luego la opción correcta es b.
- 3. En este caso, dado que desconocemos la varianza poblacional, la distribución muestral de la media se distribuye según t de Student, con *n*–1 grados de liber‐ tad, pero dado que la muestra es grande (*n* > 100) utilizamos valores *Z* de la cur‐ va normal tipificada, que para un nivel de confianza del 95% son:  $\pm$ 1,96. Por lo tanto, los límites inferior y superior del intervalo son: uperior a 30 observa<br>
varianza poblacion<br>
a media es la t de Si<br>
de.<br>
vel crítico p es la pro<br>
a probabilidad de qu<br>
extremos como los<br>
ste caso, dado que la mu<br>
stral de la media se que pero dado que la mu<br>
ormal tipific *Le* Stude<br> *Le* Stude<br> *Le* que, s<br> *Le* que, s<br> *Le* que describia se distri<br> *Le* la muestra<br> *Le* que par<br> *Le* que par<br> *Le* que par<br> *Le* que par<br> *L<sub>inf</sub>* =  $\overline{Y}$  – *E*<br> *L<sub>inf</sub>* =  $\overline{Y}$  – *E*<br> *L<sub>inf</sub>* =  $\over$ aciones y ademá<br>al es desconoci<br>tudent, que tien<br>bbabilidad asocia<br>ue, siendo cierta<br>obtenidos en la<br>desconocemos l<br>distribuye según<br>estra es grande<br>e para un nivel d<br>y superior del ir<br>y superior del ir<br> $\frac{n}{\sqrt{1-x^2}} \approx z_{1-\$ de Student,<br>la probabilida<br>de que, sieno<br>o los obtenid<br>que desconc<br>ia se distribu<sub>)</sub><br>la muestra es<br>a, que para un<br>ferior y super<br> $\frac{S_n}{\sqrt{n-1}} \approx z_1$ .<br> $\frac{S_n}{\sqrt{n-1}} \approx z_1$ .<br> $\frac{S_n}{\sqrt{n-1}} \approx \frac{z}{1}$ .<br> $\frac{S_n}{\sqrt{n-1}} \approx \frac{z}{1}$ . nocemos la<br>
ntonces la<br>
la normal<br>
l estadístic<br>
ipótesis r<br>
stra, luego<br>
ianza pobl<br>
Student, c<br>
ianza del<br>
stidanza del<br>
alo son:<br>
1,96 $\frac{3}{\sqrt{122}}$ <br>
= 14,47<br>  $\bar{s}$  = 15,53 istribución en la població<br>vaciones y además cono<br>onal es desconocida ento<br>Student, que tiende a la<br>robabilidad asociada al e<br>que, siendo cierta la hip<br>s obtenidos en la muest<br>e desconocemos la variar<br>e distribuye según t de a la no<br>da al esta<br>la hipóte<br>muestra,<br>a varianza<br>t de Stude<br>(n > 100) u<br>e confianza<br>tervalo so<br>== = 1,96--<br>535 = 14,<br>535 = 15,<br>stribución *Let*  $\alpha$  , *Let*  $\alpha$  , *Let*  $\alpha$  be a degree, siendo cierta la hipóte<br> *Let* que, siendo cierta la hipóte<br> *Lo* los obtenidos en la muestra, l<br> *D* que desconocemos la varianza<br>
dia se distribuye segúnt de Stude<br> *Lea* Si la varianza<br>de la media es<br>grande.<br>2. El nivel crítico<br>ca la probabili<br>tan extremos<br>b.<br>3. En este caso, c<br>muestral de la<br>tad, pero dado<br>va normal tipif<br>tanto, los límit<br> $E_{max} = t_{1-4}$ <br>4. Al tratarse de<br>aproxima a la<br> $E_{$ i la varianza poblacional es desconocida<br>
e la media es la t de Student, que tiende<br>
rande.<br>
l nivel crítico p es la probabilidad asociad<br>
a la probabilidad de que, siendo cierta la<br>
n extremos como los obtenidos en la m<br> emos la varian<br>nces la distrib<br>normal cuando<br>tadístico de la<br>tesis nula, en<br>1, luego la opc<br>za poblacional<br>dent, con *n*-1<br>utilizamos val<br>nza del 95% so<br>son:<br>6<br> $\frac{3}{\sqrt{122-1}} = 0$ <br>4,47<br>5,53<br>ón muestral do 1 poblacional es<br>
2 1 a t de Stude<br>
2 p es la probab<br>
lidad de que, s<br>
3 como los obte<br>
dado que desc<br>
4 a media se distr<br>
0 que la muestr<br>
ificada, que par<br>
ificada, que par<br>
ificada, que par<br>
ificada, que par<br>
ificada, arianza poblacional es desc<br>
media es la t de Student, qu<br>
e.<br>
el crítico p es la probabilidad<br>
probabilidad de que, siendo<br>
tremos como los obtenidos<br>
e caso, dado que desconoce<br>
ral de la media se distribuye<br>
ero dado q a varianza<br>
distribuc<br>
l cuando l<br>
co de la m<br>
co de la m<br>
lula, enco<br>
b la opció<br>
lacional, la<br>
la on  $n-1$  gra<br>
mos valor<br>
95% son:<br>  $\frac{1}{n-1} = 0,5$ <br>
estral de l<br>
estral de l<br>
.2586 = 6. mal cuando la mu<br>
sistico de la muestr<br>
is nula, encontrar<br>
lego la opción cor<br>
boblacional, la dist<br>
t, con *n*-1 grados<br>
lizamos valores Z d<br>
del 95% son: ±1,9<br>
:<br>  $\frac{3}{122-1}$  = 0,535<br>
77<br>
733<br>
muestral de la var<br>
-2,

$$
E_{max} = t_{1-\alpha/2,n-1} \frac{S_n}{\sqrt{n-1}} \approx z_{1-\alpha/2} \frac{S_n}{\sqrt{n-1}} = 1,96 \frac{3}{\sqrt{122-1}} = 0,535
$$
  

$$
L_{inf} = \overline{Y} - E_{max} = 15 - 0,535 = 14,47
$$
  

$$
L_{sup} = \overline{Y} + E_{max} = 15 + 0,535 = 15,53
$$

4. Al tratarse de una muestra grande, la distribución muestral de la varianza se aproxima a la normal.

$$
E_{max} = z_{1-\frac{\alpha}{2}} S^2 \sqrt{\frac{2}{n}} = 1,96.9 \sqrt{\frac{2}{122}} = 2,2586 \rightarrow \begin{cases} L_{inf} = 9 - 2,2586 = 6,741 \\ L_{sup} = 9 + 2,2586 = 11,259 \end{cases}
$$

Obsérvese que en este caso el error máximo de estimación que cometemos al estimar la varianza poblacional es de  $\pm$ 2,258 puntos. De ahí que si queremos mejorar la precisión de nuestra estimación, uno de los procedimientos puede ser aumentar el tamaño de la muestra, como veremos en el siguiente ejemplo.

5. El tamaño de la muestra para un error máximo de estimación de  $\pm 2$  puntos, es

$$
n = 2S4 \frac{z12}{\frac{1}{\epsilonmax2}}
$$

Conocemos la varianza de la muestra que en este ejemplo es 9, es decir; *S*<sup>2</sup> = 9, por tanto, *S*<sup>4</sup> = (*S*2) <sup>2</sup> = 92 = 81: Estimación de parár<br>  $n = 25^4 \frac{z_{1-\alpha/2}^2}{E_{max}^2}$ <br>
anza de la muestra que en es<br>  $z^2$ )<sup>2</sup> = 9<sup>2</sup> = 81:<br>  $= 25^4 \frac{z_{1-\alpha/2}^2}{z_{1-\alpha/2}^2} = 2.81 \cdot \frac{1,96^2}{z_{1-\alpha/2}^2} =$ 

$$
n = 25^{4} \frac{z_{1-\alpha/2}^{2}}{E_{max}^{2}}
$$
  
varianza de la muestra que en este eje  

$$
= (5^{2})^{2} = 9^{2} = 81:
$$

$$
n = 25^{4} \frac{z_{1-\alpha/2}^{2}}{E_{max}^{2}} = 2.81 \cdot \frac{1.96^{2}}{2^{2}} = 155,6
$$
  
lar si utilizamos la causivarianza de la l  

$$
-1 = \frac{n}{n-1} S_{n}^{2} = \frac{122}{121} .9 = 9,07 \rightarrow S_{n-1} = 3
$$

Un valor muy similar si utilizamos la cuasivarianza de la muestra:

s la varianza de la muestra que en este ejemplo  
\n0, 
$$
S^4 = (S^2)^2 = 9^2 = 81
$$
:  
\n
$$
n = 2S^4 \frac{z_{1-\alpha/2}^2}{E_{max}^2} = 2.81 \cdot \frac{1.96^2}{2^2} = 155,6
$$
\nsimilar si utilizamos la causivarianza de la mues  
\n
$$
S_{n-1}^2 = \frac{n}{n-1} S_n^2 = \frac{122}{121} \cdot 9 = 9,07 \rightarrow S_{n-1} = 3,012
$$
\n
$$
n = 2S^4 \frac{z_{1-\alpha/2}^2}{E_{max}^2} = 2 \cdot 3,012^4 \cdot \frac{1.96^2}{2^2} = 158,08
$$
\nas una variable dicotómica con distribución bino  
\nmujeres obtenida en la muestra:  $p = 74/122 =$   
\nestra grande, esta distribución se aproxima a la r  
\nlo de confianza para π, son:  
\n
$$
= z_{1-\alpha/2} \sqrt{\frac{p(1-p)}{n}} = 1,96 \sqrt{\frac{0,6066(1-0,6066)}{122}} =
$$
\n
$$
L_{inf} = p - E_{max} = 0,6066 - 0,087 = 0,52
$$
\n
$$
L_{sup} = p + E_{max} = 0,6066 + 0,087 = 0,693
$$

6. El género es una variable dicotómica con distribución binomial siendo la pro‐ porción de mujeres obtenida en la muestra: *p* = 74/122 = 0,6066. Al tratarse de una muestra grande, esta distribución se aproxima a la normal y los límites del intervalo de confianza para  $\pi$ , son:

mu y similar si utilizamos la causivarianza de la muestra:

\n
$$
S_{n-1}^{2} = \frac{n}{n-1} S_{n}^{2} = \frac{122}{121} \cdot 9 = 9,07 \rightarrow S_{n-1} = 3,012
$$
\n
$$
n = 2S^{4} \frac{z_{1-\alpha/2}^{2}}{E_{max}^{2}} = 2 \cdot 3,012^{4} \cdot \frac{1,96^{2}}{2^{2}} = 158,08
$$
\nnero es una variable dicotómica con distribución binomial si  
\nón de mujeres obtenida en la muestra: *p* = 74/122 = 0,6066  
\na muestra grande, esta distribución se aproxima a la normal  
\ntervalo de confianza para π, son:

\n
$$
E_{max} = z_{1-\alpha/2} \sqrt{\frac{p(1-p)}{n}} = 1,96 \sqrt{\frac{0,6066(1-0,6066)}{122}} = 0,087
$$
\n
$$
L_{inf} = p - E_{max} = 0,6066 - 0,087 = 0,52
$$
\n
$$
L_{sup} = p + E_{max} = 0,6066 + 0,087 = 0,693
$$
\nel de significación se representa por α y es un valor fijado a  
\ntigador como criterio de decision. Los valores habituales sor

\nresonten la prebbilidad que desde un inínio acume al inva

$$
L_{sup} = p + E_{max} = 0,6066 + 0,087 = 0,693
$$

7. El nivel de significación se representa por  $\alpha$  y es un valor fijado a priori por el investigador como criterio de decisión. Los valores habituales son 0,05 y 0,01 y representan la probabilidad que desde un inicio asume el investigador de cometer el error tipo I, es decir, de rechazar una hipótesis nula que es verda‐ dera. Su complementario 1–α, es el nivel de confianza o probabilidad de tomar la decisión correcta de no rechazar una hipótesis nula cuando no hay evidencia suficiente para hacerlo.

- 8. La probabilidad de rechazar una hipótesis nula que es falsa es la potencia del contraste, cuyo valor es desconocido a priori pero se puede calcular, ya que depende del nivel de significación, α, del tamaño de la muestra y la magnitud del efecto.
- 9. La amplitud del intervalo de confianza depende del tamaño de la muestra y del nivel de confianza, de forma que al aumentar el nivel de confianza el inter‐ valo es más amplio y al aumentar el tamaño de la muestra disminuye el error típico del estadístico y con ello el intervalo de confianza, como puede dedu‐ cirse al ver sus expresiones de cálculo.
- 10. La opción A es incorrecta por varias razones: se refiere a la distribución pobla‐ cional, no a la distribución muestral; puede ser cualquier parámetro, no solo la desviación típica. La opción B es correcta. La opción C es incorrecta porque el error típico se refiere a la variabilidad de la distribución muestral del esta‐ dístico mientas que la desviación típica se refiere a la variabilidad de los valo‐ res recogidos en la muestra.
- 11. Desconocemos la varianza (o la desviación típica) de la población y la forma de la distribución poblacional, por lo que nos apoyaremos en la distribución t con *n*–1 gl como distribución muestral. El valor de α es 0,05. Nos piden el Error Máximo de estimación. De forma general, el intervalo de confianza de la media se obtiene sumando y restando a la media de la muestra (estimación puntual del parámetro) el error máximo de estimación que corresponde a t veces el error típico de la media (o *Z* si se tratase de una población con distri‐ bución normal y varianza conocida) :

Estimador puntual  $\pm$  [(Z o t)  $*$  (Error típico)]

Luego el valor que nos están pidiendo es el valor que está entre corchetes y que representa el error máximo de estimación.

Si no conocemos la varianza poblacional, la distribución muestral de la media es la distribución t de Student con *n*–1 grados de libertad y la varianza pobla‐ cional hay que estimarla a partir de la varianza o cuasi‐varianza de la muestra. Por otro lado, los valores críticos de la distribución t con *n*–1 = 100–1 = 99 grados de libertad son:  $|t_{0.025}| = |t_{0.975}| = 1,984$ 

Hemos buscado con 100 grados de libertad (el más cercano a 99, ya que este no existe en la tabla y hemos elegido una probabilidad de 0,975 que es la suma de:  $\alpha/2$  = 0,025 y el Nivel de Confianza = 0,95(0,025 + 0,950 = 0,975).

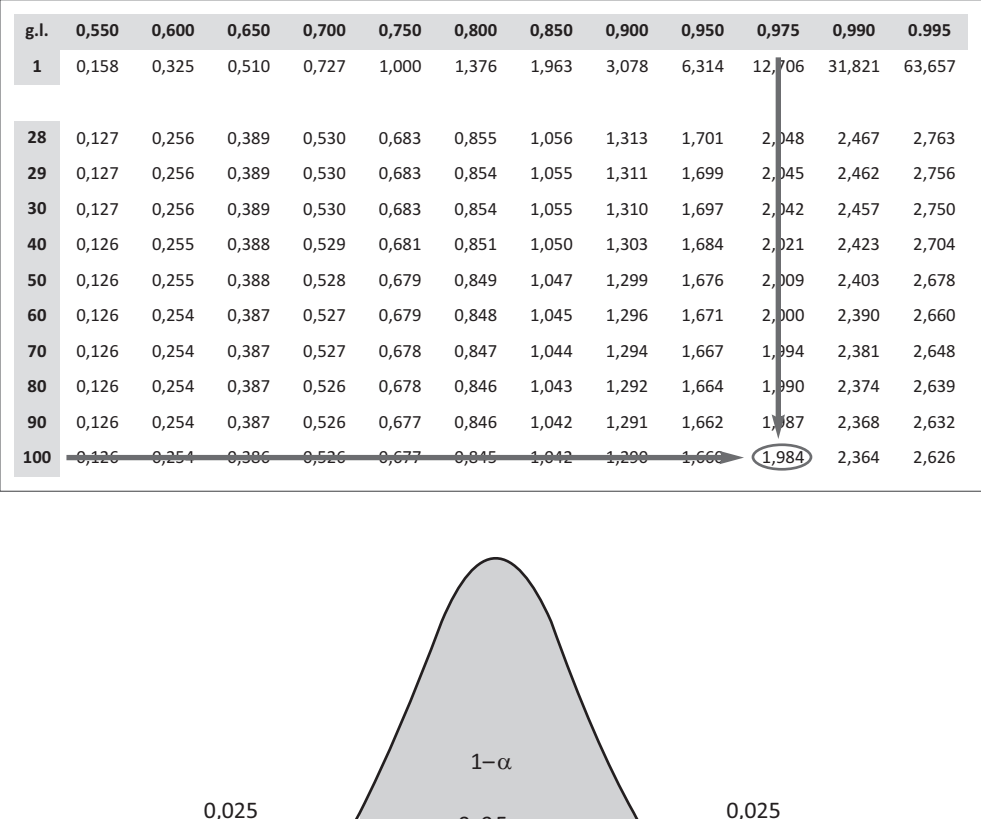

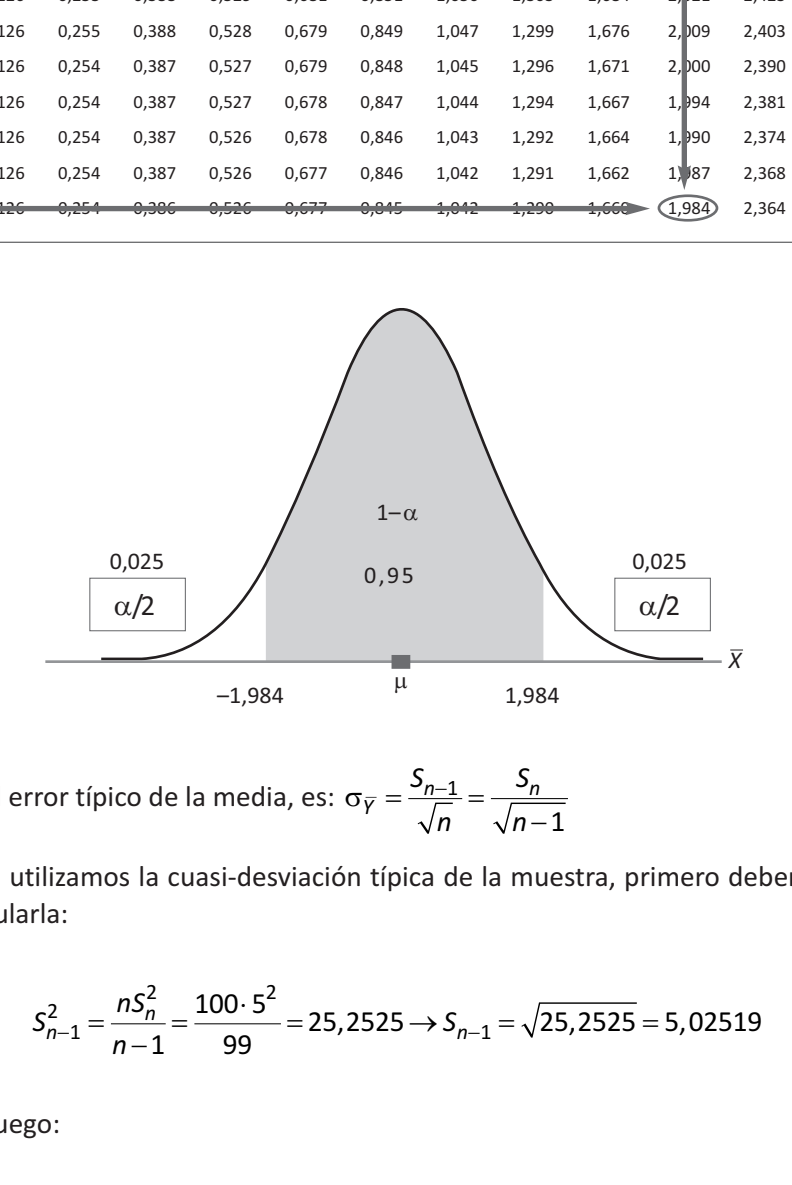

El error típico de la media, es: *S* −1 1

Si utilizamos la cuasi‐desviación típica de la muestra, primero debemos cal‐ cularla:

$$
S_{n-1}^2 = \frac{nS_n^2}{n-1} = \frac{100 \cdot 5^2}{99} = 25,2525 \rightarrow S_{n-1} = \sqrt{25,2525} = 5,02519
$$

Luego:

I

y análisis de datos  
\n
$$
\sigma_{\bar{Y}} = \frac{S_{n-1}}{\sqrt{n}} = \frac{5,02519}{\sqrt{100}} = 0,502519
$$

Y si utilizamos la desviación típica de la muestra:

$$
\sigma_{\overline{Y}} = \frac{S_n}{\sqrt{n-1}} = \frac{5}{\sqrt{100-1}} = 0,502519
$$

Obteniendo el mismo resultado con las dos expresiones del error típico de la media. Y el error máximo solicitado es:

$$
E_{max} = 1,984 \cdot 0,502519 = 0,997
$$